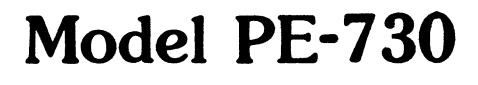

 $\sim 10^{11}$  km s  $^{-1}$ 

 $\sim$   $\mu$ 

Memory Expansion Unit Technical Manual

> Document Number: 600-265-00 Revision: A Date: 3/4/86 Serial No.:

#### NOTICE

ZETACO, Inc. has prepared this Technical Manual for use by ZETACO ZETACO, Inc. has prepared this Technical Manual for use by<br>personnel and its customers to assist in the installation. operation and maintenance of the wodel PE=-750 wiemory Expansion Unit. The information contained herein is the property of operation and maintenance of the moder re-750 memory expansic<br>Unit. The information contained herein is the property of<br>ZETACO, Inc. and shall not be reproduced in whole nor in part onti. The information confained herein is the<br>ZETACO, Inc. and shall not be reproduced in wh<br>without prior written approval of ZETACO. Inc.

without prior wittlen approval of ZETACO, The.<br>ZETACO. Inc. makes every effort to produce quality products and ZETACO, Inc. makes every effort to produce quality products and<br>documentation, however, the reader must be cautioned that changes documentation, however, the reader must be cautioned that changes<br>may be made to the product not reflected in the supplied ZETACO, Inc. makes every effort to produce quality products ar<br>documentation, however, the reader must be cautioned that char<br>may be made to the product not reflected in the supplied<br>documentation. If you find errors or om may be made to the product not reflected in the supplied<br>documentation. If you find errors or omissions, please notify<br>ZETACO, Inc. to remedy the problem. ZETACO, Inc. shall not be ZETACO, Inc. to remedy the problem. ZETACO, Inc. shall not be<br>responsible for any damages (including consequential) caused by responsible for any damages (including consequential) caused by<br>reliance on this material as presented.

lf installation proolems arise after you thoroughly review The If installation problems arise after you thoroughly review th<br>manual, please contact the ZETACO Customer Support Hotline at manual, please contact the ZETACO Customer Support Hotline at<br>(612) 941-9480.

Copyright 1986. All rights reserved.

4 sector Slip" and Virtual Wapping" are tradenames of ZETACO, Inc.

Eclipse<sup>®</sup>, Nova<sup>®</sup>, and  $M$ <sup>®</sup> are registered trademarks of Data General Corporation.

FAST<sup>"</sup> is a trademark of Fairchild Camera & Instrument Corporation.

#### REVISION HISTORY

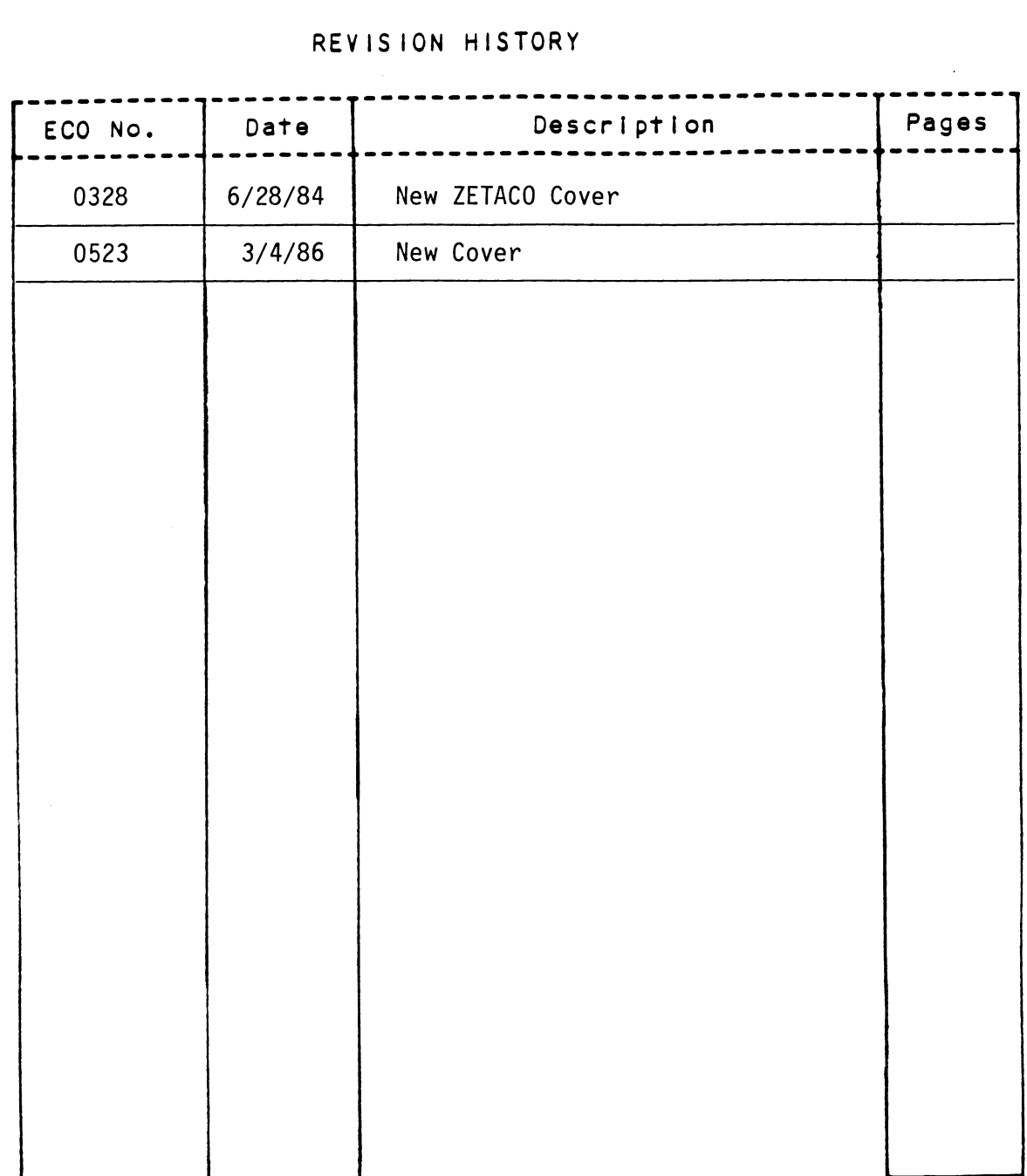

 $\mathcal{L}_{\text{max}}(\mathcal{F})$  .

 $\mathcal{L}^{\text{max}}_{\text{max}}$  and  $\mathcal{L}^{\text{max}}_{\text{max}}$ 

#### CUSTOMER SUPPORT HOTLINE

<u>COSTOMER SUFFORT HOTEINE</u><br>ZETACO. Inc. provides a Customer Support Hotline (612-941-9480) to ZETACO, Inc. provides a Customer Support Hotline (612-941-9480) to<br>answer technical questions and to assist with installation and<br>trouble-shooting problems. The Hotline is manned by a technical team answer technical questions and to assist with installation and<br>trouble-shooting problems. The Hotline is manned by a technical team<br>from 8:00 a.m. to 5:00 p.m. (Central Time) Monday through Friday.

#### WARRANTY INFORMATION

All ZETACO products are warranted free from manufacturing and material All ZETACO products are warranted free from manufacturing and material<br>defects, when used in a normal and proper manner, for a period of up<br>to two vears from date of shipment. Except for the express warranties uerects, when used in a normal and proper manner, for a period of u<br>to two years from date of shipment. Except for the express warrant<br>stated above, ZETACO disclaims all warranties including all implied<br>warranties of merch stated above, ZETACO disclaims all warranties including all implied<br>warranties of merchantability and fitness. The stated express warranties are in lieu of all obligations of liabilities on the part of ZETACO for damages, including but not limited to, special, indirect or consequential arising out of or in connection with the use or performance of ZETACO's products.

#### PRODUCT RETURN AUTHORIZATION

All possible effort to test a suspected malfunctioning controller All possible effort to test a suspected malfunctioning controller<br>should be made before returning the controller to ZETACO for repair.<br>However, if controller or module malfunction has been confirmed, you<br>should return the mover, in commotion or module marraneiron mas been commineed, you<br>should return the part to ZETACO. If the part is no longer under<br>time-and-material basis. A Return Material Authorization (RMA) number warranty, or if the problem is not warranted, then repair will be on a<br>time-and-material basis. A Return Material Authorization (RMA) number is required before shipment and should be referenced on all packaging<br>and correspondence.

To ensure prompt response, the information outlined in the Material To ensure prompt response, the information outlined in the Mater<br>Return Information form on the following page should be gathered Return Information form on the following page should be gathered before calling the ZETACO Hotline for the RMA number. Please incluc<br>a completed copy of the Material Return Information form with the<br>product. Each product to be returned requires a separate RMA number a completed copy of the Material Return Information form with the product. Each product to be returned requires a separate RMA number<br>and Material Return Information form.

To safeguard the product during shipment, please use packaging that is adequate to protect it from damage. hark the box "Delicate adequate to protect it from damage. Mark the box "Delicate<br>Instrument" and indicate the RMA number(s) on the shipping label.

#### MATERIAL RETURN INFORMATION

All possible effort to test a suspected malfunctioning controller All possible effort to test a suspected malfunctioning controller<br>should be made before returning the controller to ZETACO, Inc. for<br>repair. The speed and accuracy of a product's repair is often repair. The speed and accuracy of a product's repair is often dependent upon a complete understanding of the user's checkout test uependent upon a complete understanding of the user's checkout te<br>results, problem characteristics, and the user system configurati<br>Use the form below to record the results of your trouble-shooting<br>procedures. If more spac **MATERIAL RETURN INFORMATION**<br>Should be made befort to test a suspected malfunctioning co<br>should be made before returning the controller to ZETACO,<br>repair. The speed and accuracy of a product's repair is<br>dependent upon a c All possible effort to test a<br>snould be made before returni<br>repair. The speed and accura<br>dependent upon a complete und<br>results, problem characterist<br>Use the form below to record<br>procedures. If more space is<br>FUNCTION TEST<br>E Use the form below to record the results of your trouble-shooting<br>procedures. If more space is needed, use additional sheets. All possible effort to test a s<br>snould be made before returning<br>repair. The speed and accuracy<br>dependent upon a complete under<br>results, problem characteristic<br>Use the form below to record th<br>procedures. If more space is n<br> All possible effort to test<br>snould be made before return<br>repair. The speed and accur<br>dependent upon a complete un<br>results, problem characteris<br>Use the form below to record<br>procedures. If more space i<br>FUNCTION TEST<br>Expansio

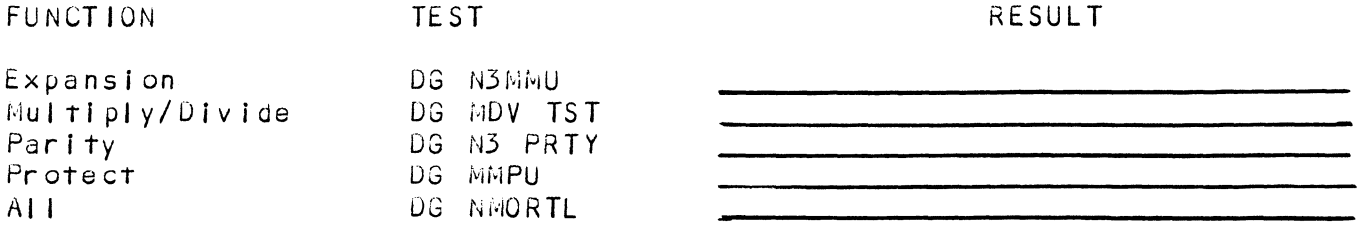

Uther tests performed:

Please allow our service department to do the best job possible by Please allow our service department to do the best job possible<br>answering the following questions thoroughly and returning this answering the following questions thoroughly and returning this information with the malfunctioning board. information with the malfunctioning board.<br>1. Does the problem appear to be intermittent or heat sensitive? (If answering the following questions thoroughly and returning this<br>information with the malfunctioning board.<br>1. Does the problem appear to be intermittent or heat sensitive<br>yes, explain.)<br>2. Under what operating system are y rease arrow our service deparamements<br>answering the following quest<br>information with the malfunct<br>1. Does the problem appear t<br>yes, explain.)<br>2. Under what operating systems<br>of the system confi<br>andel of computer, etc.)<br>4.

- D<mark>ces the probl</mark><br>ves. explain.) yes, explain.)<br>2. Under what operating system are you running? (AOS, AOS/VS, RDOS,
- etc.)
- 5. vUescribe the sy stem configuration (i.e.; peripherals, controllers, .<br>De<mark>scri</mark>be the system conf<br>model of compute**r**, etc.)
- 

To be filled out by CUSTOMER:

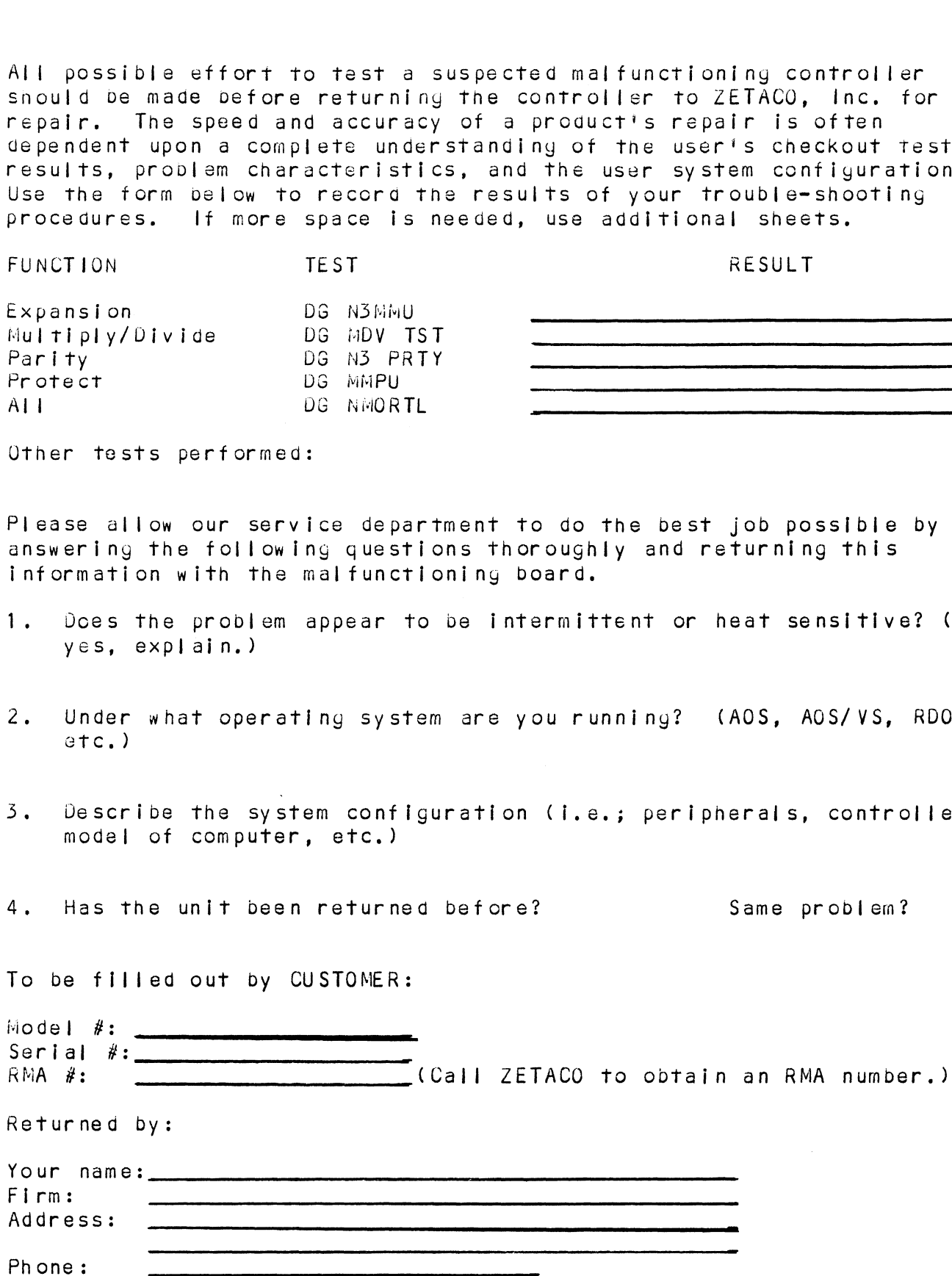

#### TABLE OF CONTENTS

- Section 1 GENERAL DESCRIPTION
- Section 2 INSTALLATION
- Section 3 THEORY OF OPERATION AND PROGRAMMING NOTES Section 2 INSTALLATION<br>Section 3 THEORY OF OPERA<br>Section 4 PRE-RETURN TEST Section 3 THEORY OF<br>Section 4 PRE-RETURN<br>Section 5 SCHEMATICS
- 
- 

#### 1.0 General Description

The Custom Systems Model 730 Memory Expansion unit contains any combination of the following NOVA 3 processor features: 1.0 General Description<br>The Custom Systems Model 730<br>any combination of the following NO<br>Feature 732 Memory Expansion The Custom Systems Model 730 Memory Expansi<br>
any combination of the following NOVA 3 processor<br>
Feature 732 Memory Expansion<br>
Feature 734 Memory Expansion and Protection

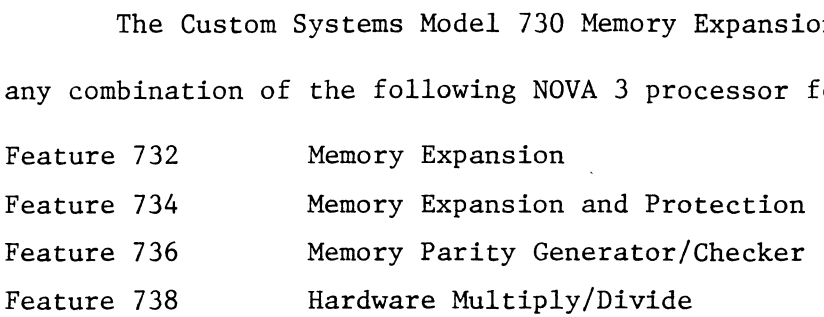

#### 1.1 Memory Expansion

The Memory Expansion feature is required to support memory sizes above 32K words to a maximum of 512K words. The Memory Expansion feature translates the normal 15-bit memory logical address (32K) to a 19 bit physical address (512K). The 19 bit physical address is grouped in four, thirty two 9 bit registers called maps. The four maps are named Program Map A, Program Map B, Data Channel Map A, and Data Channel Map B.

Each time the CPU accesses memory, the Memory Expansion feature is either not active (in which case the physical address corresponds to the logical address) or the Memory Expansion unit is performing logical to physical address translation according to one of the four maps. NOTE: D.G. Standard Software will only address 128K words of memory.

To use the 512K words capability the customer must write special Software.

#### 1.2 Memory Expansion and Protection

The prerequisite for the Protection feature is the Memory Expansion feature. The Protection feature detects as many as five varieties.

of map violations and affords systems protection from these violations. The five types of violations are:

- (1) Validity Violation
- (2) Write Protect Violation
- (3) 1/0 Violation
- (4) Defer Violation
- (5) Autoindex Violation

When any map violation is detected, the Protect option and the CPU trap the violation.

NOTE: When Memory Protect option is installed on the board the memory capacity is limited to 128K words. 1.3 Memory Parity Generator/Checker

The Memory Parity feature detects an odd number of bit errors between a word written into a Parity Memory and a word read from a Parity Memory. It performs this by generating a parity bit when a word is written into a Parity Memory and then checking the parity bit when the word is read from the Parity Memory. The parity bit generated can correspond to either odd or even parity selectable under program control. When a parity error occurs the parity feature will either (1) initiate a program interrupt sequence, or (2) light the parity console light and place the computer in an idle state until the console Reset switch is activated.

Both Parity and non Parity (Core) Memory can be intermixed within the same system. The Parity Generator/Checker feature will not be active for non Parity Memory Boards.

 $1 - 2$ 

#### 1.4 Hardware Multiply/Divide

The Multiply/Divide feature provides for high speed arithmetic operations on unsigned integers. Significant improvements in CPU efficiency and utilization over software routines can be achieved, with the addition of this feature, expecially when system applications involve a large number of computations.

## 2.0 Installation

This section provides detailed information for installing the ZETACO Series 730 Memory Expansion Unit.

Inspect the Controller Boards for any intransit damage. Contact the involved carrier and ZETACO, Inc. if any damage is discovered, specifying the nature and extent of the damage.

Before installing the board remove power from the NOVA 3 and return power when the Memory Expansion Board is secured in Slot 2.

Installation of the Memory Expansion Board involves inserting the board into Slot 2 of the NOVA 3 and locking it into place with the release levers.

# 3.1 MEMORY EXPANSION (DATA GENERAL MMU)

The memory expansion option expands the memory addressing capabilities from 32K words to 512K words. It accomplishes this by translating every 15 from 32K words to 512K words. It accomplishes this by translating every 15<br>bit address (32K logical) to an 19 bit address (512K physical) with no change in memory access time.

The memory expansion option performs this logical-to-physical address translation by replacing the five most significant bits of a logical address with 9 bits of a corresponding physical address. No logical to physical with 9 bits of a corresponding physical address. No logical to physical<br>translation occurs on the ten least significant bits. This logical to physical address translation is performed such that for every logical address there is one and only one physical address.

The relation between the five most significant bits of a logical address and the nine most significant bits of a physical address is determined by the contents of four groups of thirty-two nine bit registers called maps.

The memory expansion option has four maps: 1. Program Map A

- 
- 1. Program Map A<br>2. Program Map B 2. Program Map B<br>3. Data Channel Map A
- 3. Data Channel Map A<br>4. Data Channel Map B
- 

The selection of which data channel map is to be used is under control of the peripheral controllers. Those peripheral controllers not equipped to make this distinction will use data channel map "A" by default.

The two program maps and the two data channel maps are completely independent. Only one program map may be enabled at a time, but both data independent. Only one program map may be enabled at a time, but both data<br>channel maps are enabled at the same time. The mapping of program addresses and the mapping of data channel addresses may or may not be enabled at the same time depending upon the wishes of supervisor program. If either program same time depending upon the wishes of supervisor program. If either program<br>mapping or data channel mapping is disabled then, for that function, the physical address space is equal to the logical address space and only the lowest 32K words of memory are accessible.

When power is first turned on, or after a Clear command to device code 3, both the program map and data channel map portions of the MMU are disabled. The physical address space is equal to the logical address space and only the lowest 32K words of memory are accessible.

#### PROGRAMMING NOTES

AMMING NOTES<br>The instructions for the MMU are in the standard I/O format. The MMU The instructions for the MMU are in the standard I/O format. The N<br>takes two device codes: 2 and 3. The mnemonic for device code 2 is MMU. The mnemonic for device code 3 is MMU1.

Device code 2 has a Done flag which is set to 1 by the MMU any time address translation is enabled and not inhibited. Device code 3 does not have a Busy or Done flag.

The flag control commands for device code 2 are as follows:

- f = S Reserved for future use.
- f = C Reserved for future use.
- f = P The second non-data channel memory address after the issuance of this command is mapped using the map indicated by the Single Cycle Select bit in the MMU status word.

The flag control commands for device code 3 are as follows:

- f = § Reserved for future use.
- f = C The program map and data channel map portions of the MMU .<br>The program map and data channel map portions of the<br>are disabled. All internal MMU logic is initialized. are disabled. All internal MMU logic is initialized.<br> $f = P$  Reserved for future use.
- 

#### LOAD MAP

DOB  $\leq f$  ac, MMU

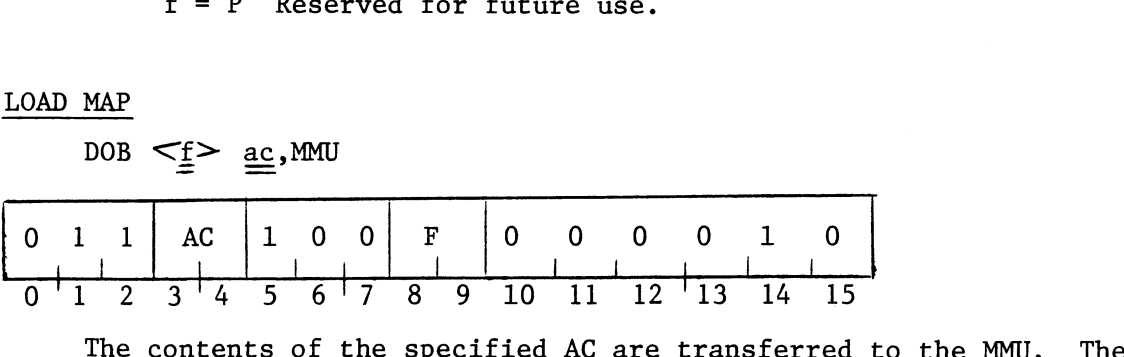

The contents of the specified AC are transferred to the MMU. The<br>contents of the specified AC remain unchanged. The format of the AC is as follows:

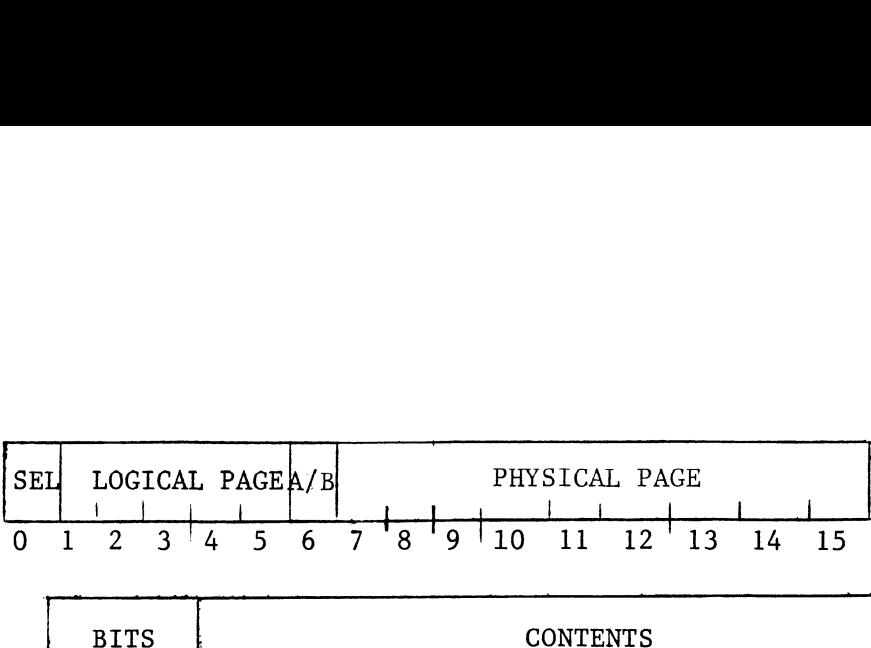

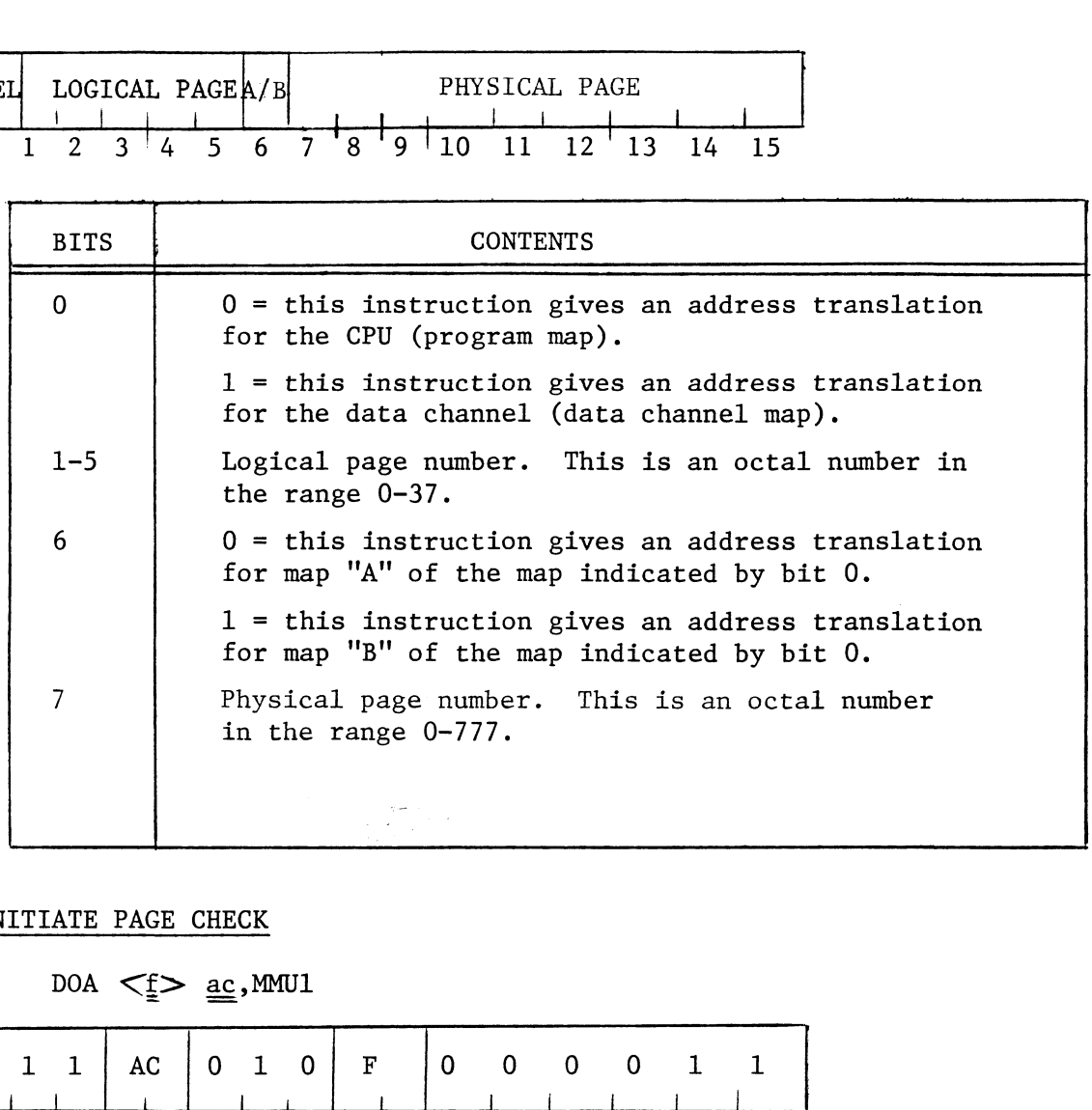

#### INITIATE PAGE CHECK

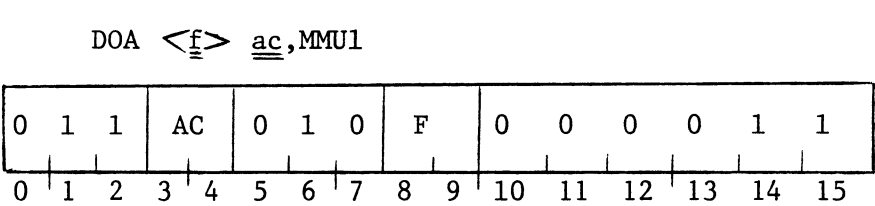

by the PAGE CHECK instruction. The contents of the specified AC remain unchanged. The format of the AC is as follows: The contents of the specified AC are transferred to MMU for later use  $9<sup>-1</sup>10$  11 12<sup> $-1$ </sup>13<br>
becified AC are tran<br>
ion. The contents of<br>
the AC is as follows . : \*

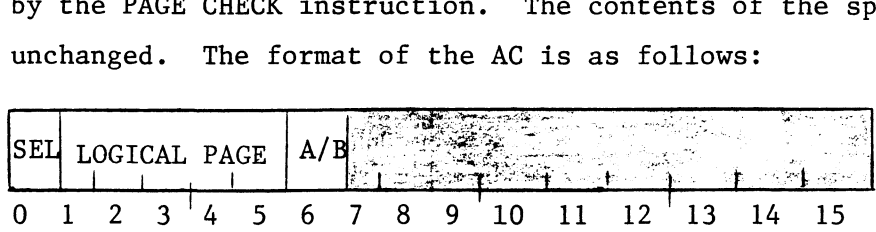

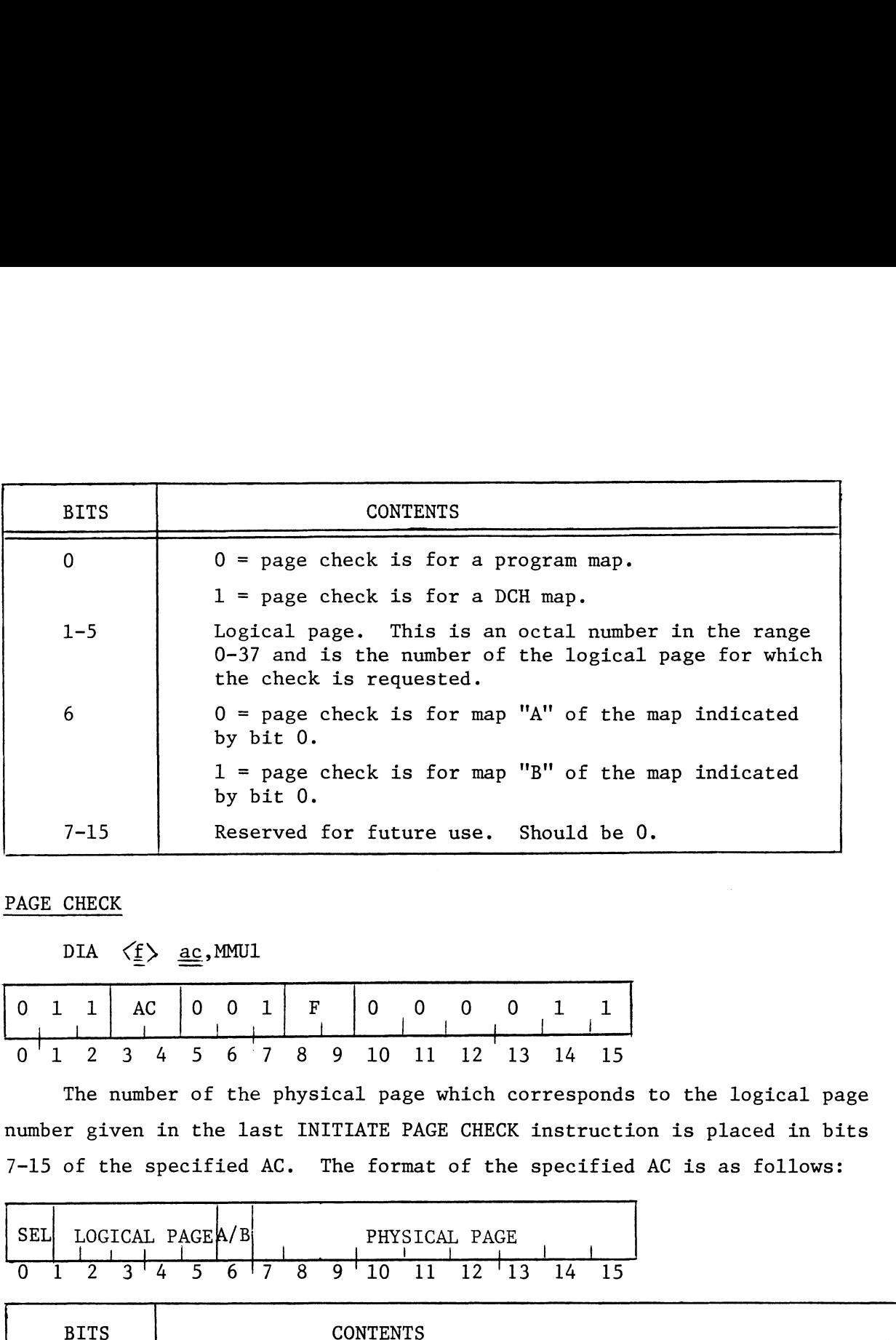

PAGE CHECK

|  |  | DIA $\langle f \rangle$ ac, MMU1 |  |  |  |  |  |  |  |  |                     |  |  |  |  |       |
|--|--|----------------------------------|--|--|--|--|--|--|--|--|---------------------|--|--|--|--|-------|
|  |  |                                  |  |  |  |  |  |  |  |  |                     |  |  |  |  |       |
|  |  |                                  |  |  |  |  |  |  |  |  | 6 7 8 9 10 11 12 13 |  |  |  |  | 14 15 |

The number of the physical page which corresponds to the logical page number given in the last INITIATE PAGE CHECK instruction is placed in bits 7-15 of the specified AC. The format of the specified AC is as follows: 7-15 of the specified AC. The format of the specified AC is as follows:

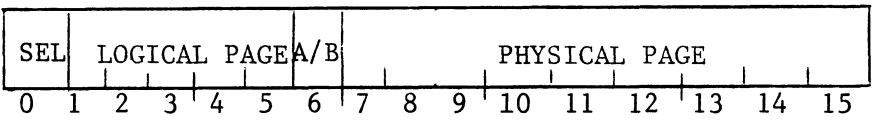

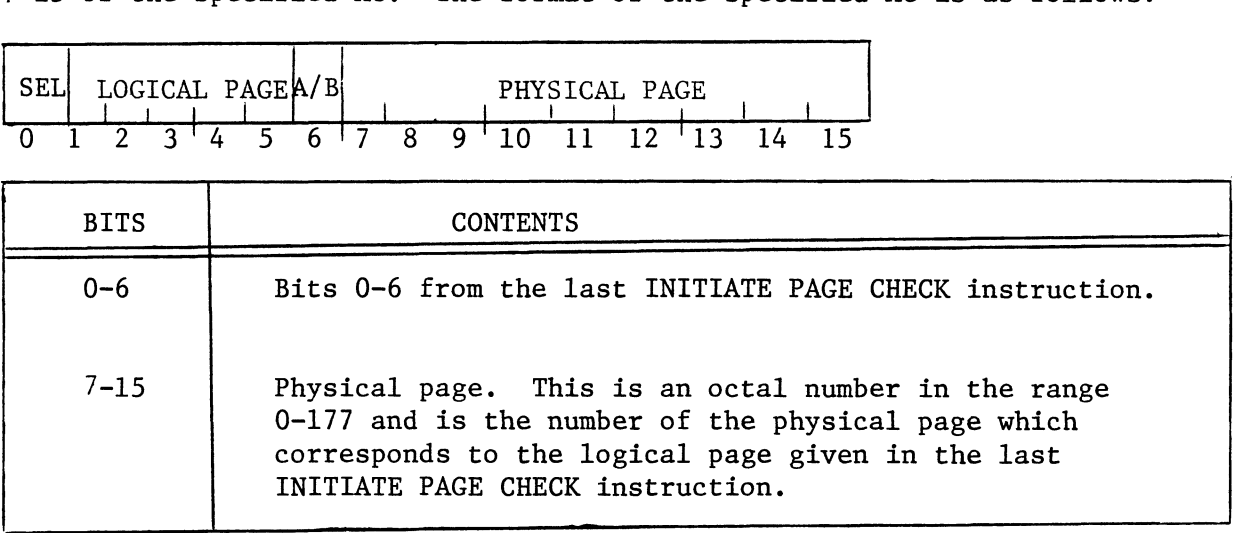

#### READ MMU STATUS

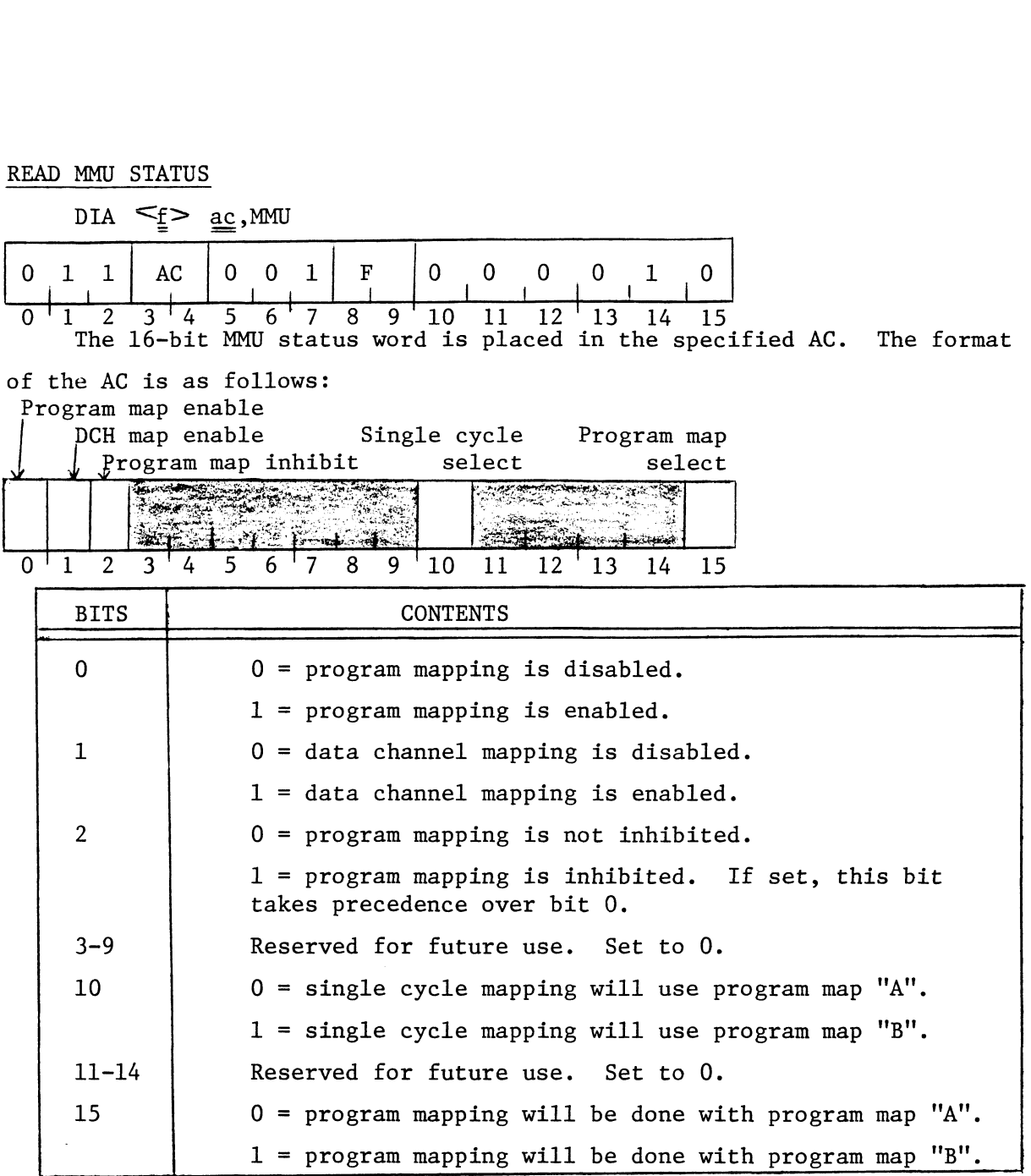

NOTE: The Program Map Inhibit bit is set by a stack overflow, I/O interrupt, or execution of a TRAP instruction.

WRITE MMU STATUS

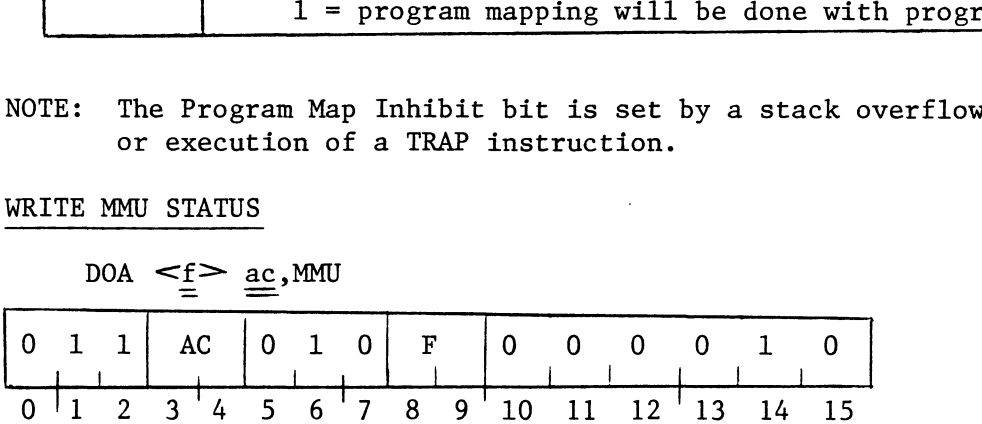

The contents of the specified accumulator are placed in the MMU status word. The Program Map Inhibit bit in the MMU status word is set to 0. word. The Program Map Inhibit bit in the MMU status word is set to 0.<br>The new settings of the Program Map Enable bit, the Program Map Inhibit

bit, and the Program Map Select bit are compared to the settings of these bits before the instruction was issued. If any of these has changed, none of them takes effect until the memory cycle after the next defer cycle. All three of the bits take effect at that time. This allows the program to change the settings of these bits and then transfer control to the new environment in an orderly manner. Es berore the Instruction was Issued. If any of the<br>them takes effect until the memory cycle after the<br>1 three of the bits take effect at that time. This<br>change the settings of these bits and then transfe<br>vironment in an o The new settings of the Program Map Enable bit,<br>
, and the Program Map Select bit are compared to t<br>
s before the instruction was issued. If any of th<br>
them takes effect until the memory cycle after the<br>
three of the bits example of the bits take effect at that time.<br>
Inge the settings of these bits and then traneonment in an orderly manner.<br>
The format of the specified AC is as follows<br>
I map enable select serange select serange and the se The contents of the specified acc<br>
The Program Map Inhibit bit in<br>
The new settings of the Program M<br>
and the Program Map Select bit ar<br>
before the instruction was issued<br>
em takes effect until the memory<br>
hree of the bits

The format of the specified AC is as follows:  $\frac{3600 \text{ m}}{2}$   $\frac{34}{2}$   $\frac{1}{4}$   $\frac{1}{5}$   $\frac{1}{6}$   $\frac{1}{7}$   $\frac{1}{8}$   $\frac{9}{9}$  10 11 12 13 14 15 The format of the specified AC is as follows:<br>
gram map enable Single cycle Program map<br>
CH map enable<br>
select<br>
select<br>
select<br>
select<br>
select<br>
select<br>
select<br>
select<br>
select<br>
select<br>
select<br>
select<br>
select<br>
select<br>
select

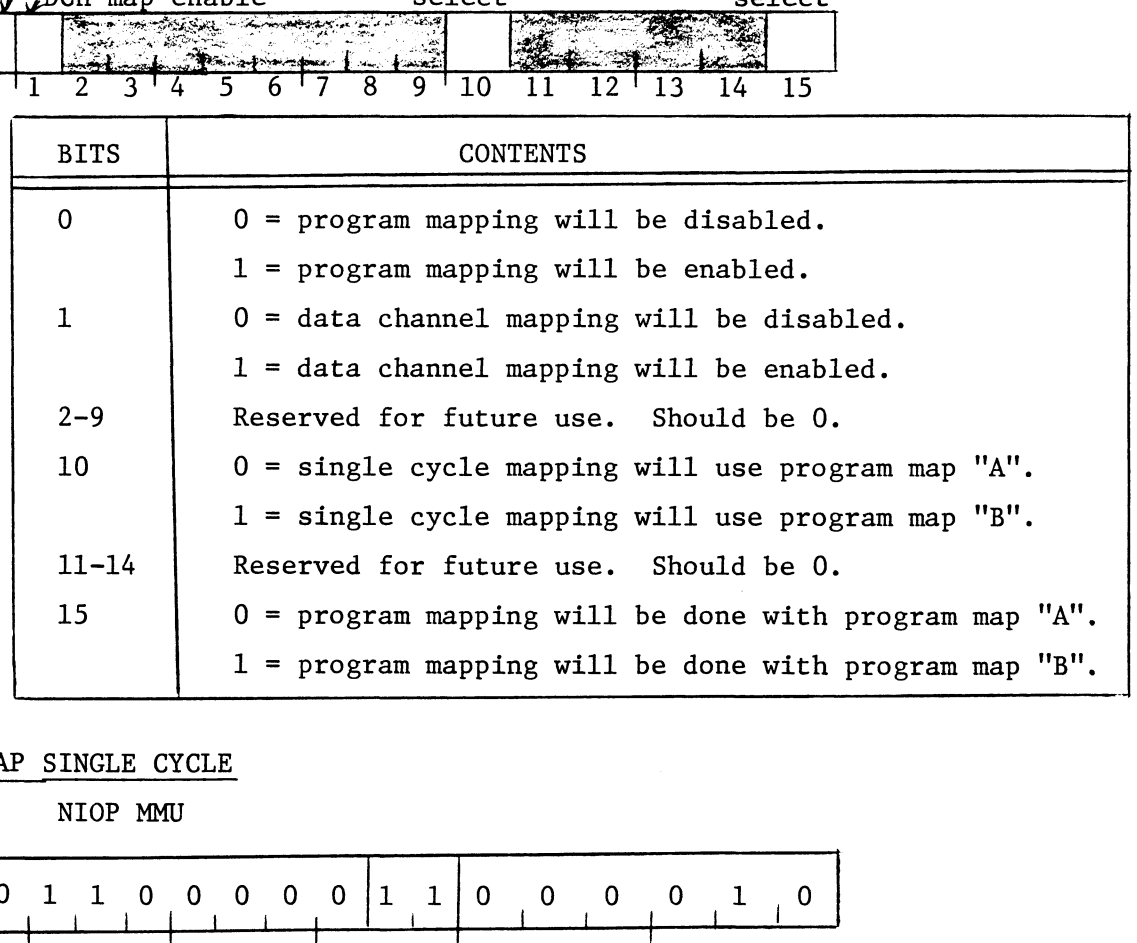

#### MAP SINGLE CYCLE

NIOP MMU

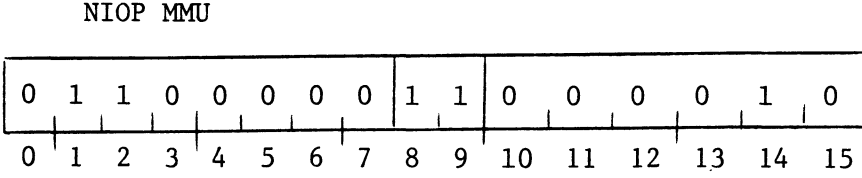

The second non-data channel memory reference after this instruction is issued is mapped with the user map indicated by the Single Cycle Select bit in the MMU status word. The second non-data channel memory reference a<br>
issued is mapped with the user map indicated by<br>
in the MMU status word.<br>
AR MAP<br>
NIOC MMUI<br>
1 1 0 0 0 0 0 1 0 0 0 0 0 0 1<br>
1 1 0 0 0 0 0 1 0 0 0 0 0 0 1

#### CLEAR MAP

NIOC MMU1

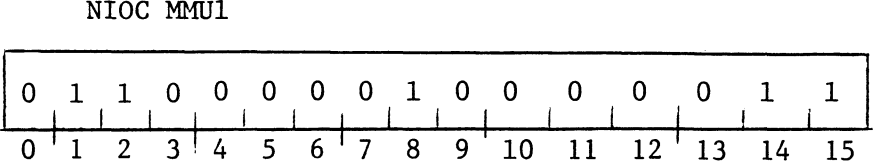

The program and data channel maps are disabled, and all internal MMU logic is initialized.

#### 3.2 MEMORY PROTECT (DATA GENERAL MMPU)

The prerequisite for the Memory Protection option is the Memory Expansion option. With the Memory Protection option five types of protection features are available and must be enabled via the software (See Programming Notes).

1. I/O Protection

If I/O protection is enabled it protects all I/0 devices except those using device Codes 1, 74, 75 and 76. Device Code 1 is generally assigned to the multiply/divide option, and device Codes 74-76 are generally assigned to the floating point option. The I/0 devices using these device codes are not protected by I/O protection under any circumstances.

When I/O protection is enabled, the system decodes all I/O instructions to see if the referenced device is user protected. If it is, the protect to see if the referenced device is user protected. If it is, the protect<br>option does not allow the execution of the instruction. Instead it stores the logical address of the instruction and the system enters the supervisor mode.

2. Validity Protection

By convention, validity protection cannot be disabled. A logical page is validity protected by mapping the page to physical page  $177_{\text{g}}$ and setting the validity protect and write protect bits. NOTE: It is not necessary for physical page  $177<sub>8</sub>$  to exist. Validity protection is indicated by setting the physcial page bits to  $177\over 8$  and<br>setting the validity protect and write protect bits. Since validity setting the validity protect and write protect bits. Since validity<br>protection prevents the writing of the page, the existence of the physical page is not required. physical page is not required<mark>.</mark><br>The protect option checks all CPU request for invalid addresses. If the

The protect option checks all CPU request for invalid addresses. If t<br>address is valid the required translation proceeds. If the address is invalid the protect option stores the logical address of the instruction, and the system enters the supervisor mode.

 $3 - 8$ 

#### 3. Runaway Defer Protection

If runaway defer protection is enabled, the protect option checks memory references to see if they are part of a defer cycle. If the protect option detects 15 consecutive defer cycle memory requests, it traps. Upon receiving the 15 requests, the protect option stores the address of the instruction that started the defer loop, and the system enters the supervisor mode. 4. Write Protection

If write protection is enabled, the protect option monitors all modify memory requests and determines whether or not that logical page is write protected. If the page is not write protected, the protect write protected. If the page is not write protected, the protect<br>option allows the operation to proceed. If the page is write protected, the protect option stores the instruction address, and the system enters the supervisor mode. Single cycle write protection works in encers the supervisor mode. Single cycle write protection works in<br>the same way as normal write protection, but it can be enabled separately.<br>5. Auto - Increment/Decrement Protection

If Auto-Increment/Decrement protection is enabled, and indirect reference to memory locations 20-37<sub>8</sub>will be considered a violation and will<br>therefore trap. The system then stores the logical address. of the instruction that caused the violation, and the system enters the supervisor mode.

#### PROGRAMMING NOTES

The instructions for the MMPU are in the standard I/O format. The The instructions for the MMPU are in the standard I/O format. The<br>MMPU takes two device codes: 2 and 3. The mnemonic for device code 2 MMPU takes two device codes: 2 and 3. The mnem<br>is MAP. The mnemonic for device code 3 is MAP1.

Device code 2 has a Done Flag which is set to 1 by the MMPU any time address translation is enabled and not inhibited. Device code 2 also has address translation is enabled and not inhibited. Device code 2 also has<br>a Busy Flag which is set when a Data Channel error occurs. Device code 3 does not have a Busy or a Done Flag.

The flag control commands for device code 2 are as follows:

- $f = S$  Reserved for future use.
- f = C Clear violation status word.
- $f = P$  The second non-data channel memory address after the issuance of this command is mapped using the map indicated by the Single Cycle Select bit in the MMPU status word.  $f = C$  Clear violation status word.<br>  $f = P$  The second non-data channel memor<br>
after the issuance of this comman<br>
using the map indicated by the Si<br>
Select bit in the MMPU status wor<br>
The flag control commands for device co

The flag control commands for device code 3 are as follows:

- f = S Reserved for future use.
- f = S Reserved for future use.<br>f = C The program map and data channel map portions .<br>The program map and data channel map portion<br>of the MMPU are disabled. All internal MMPU of the MMPU are disabled. All internal MMPU logic is initialized.
- f = P Reserved for future use.

LOAD MAP

 $DOB \leq f$  ac, MAP

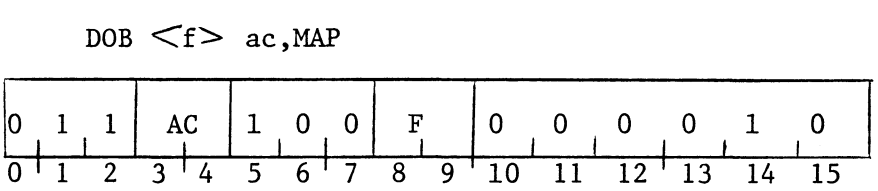

The contents of the specified AC are transferred to the MMPU. The contents of the specified AC remain unchanged. The format of the AC is as follows:  $\begin{array}{|c|c|c|c|c|c|c|c|} \hline \text{O} & \text{O} & \text{C} & \text{A} & \text{A} & \text{A} & \text{A} & \text{A} & \text{A} & \text{A} & \text{A} & \text{A} & \text{B} & \text{A} & \text{B} & \text{A} & \text{B} & \text{A} & \text{A} & \text{B} & \text{A} & \text{A} & \text{B} & \text{A} & \text{A} & \text{B} & \text{A} & \text{B} & \text{A} & \text{B} & \text{B} & \text{A} & \text$ 

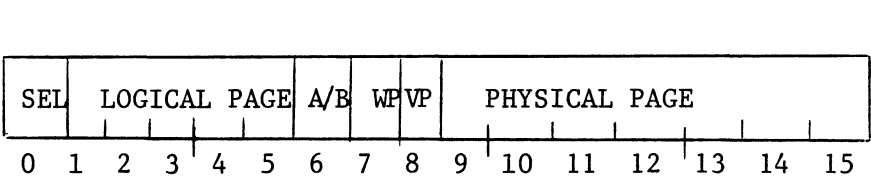

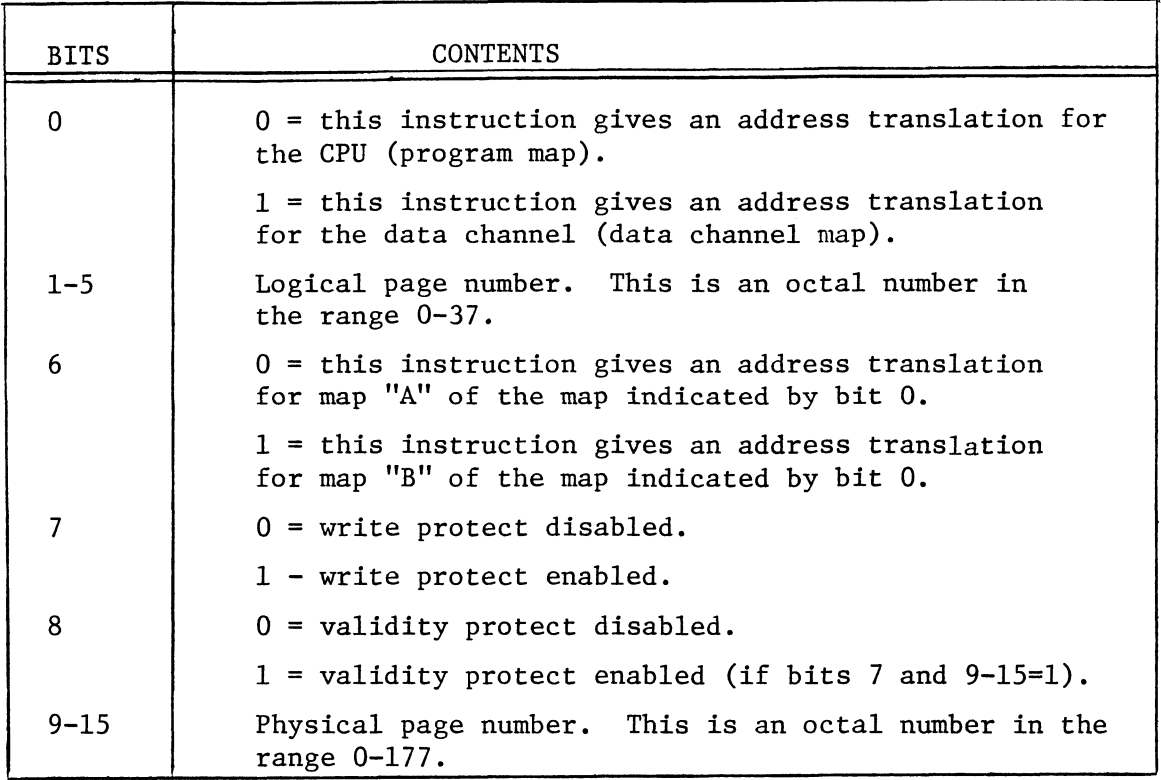

#### INITIATE PAGE CHECK

#### $DOA < f > ac.MAPI$

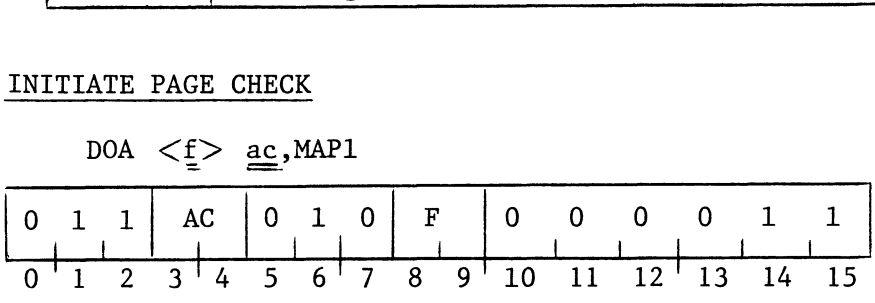

The contents of the specified AC are transferred to the MMPU for later use by the PAGE CHECK instruction. The contents of the specified AC remain unchanged. The format of the AC is as follows: he content<br>use by the<br>ain unchar<br>OGICAL PA 7 8 9 10 11 12 13 14 15<br>the specified AC are transferred<br>CHECK instruction. The contents<br>The format of the AC is as follo

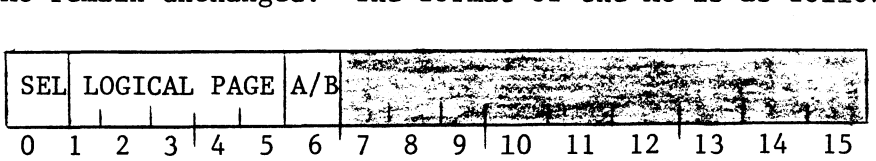

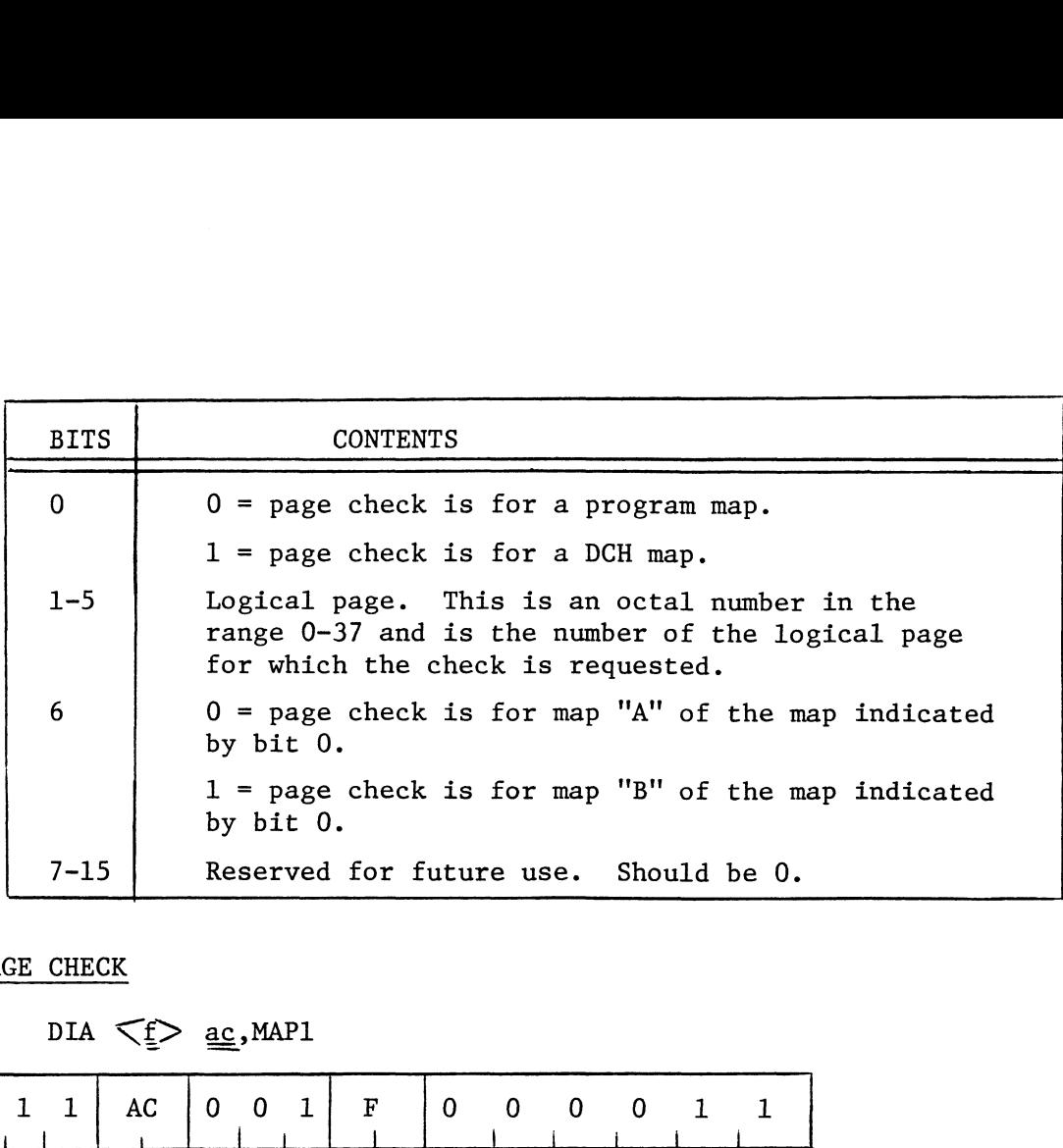

PAGE CHECK

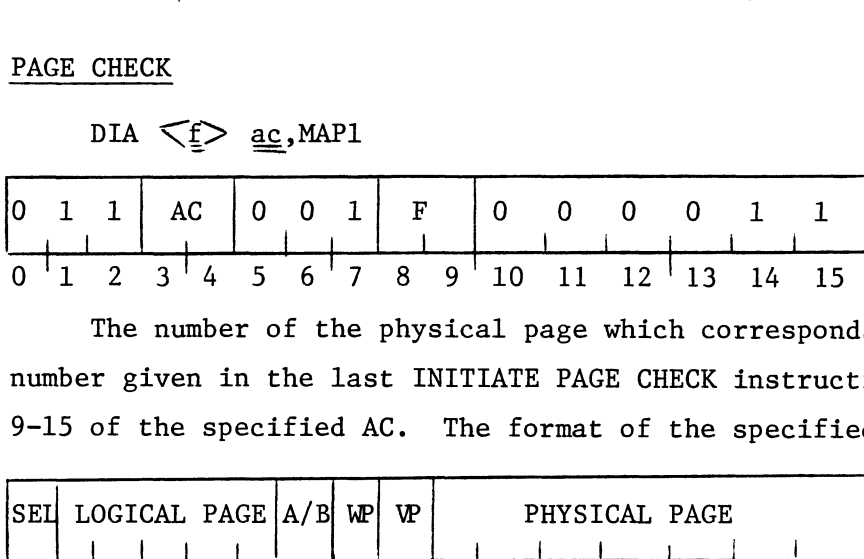

The number of the physical page which corresponds to the logical page number given in the last INITIATE PAGE CHECK instruction is placed in bits 9-15 of the specified AC. The format of the specified AC is as follows: The number of the physical page which conumber given in the last INITIATE PAGE CHECK<br>9-15 of the specified AC. The format of the<br>SEU LOGICAL PAGE A/B WP WP PHYSICAL PAGE

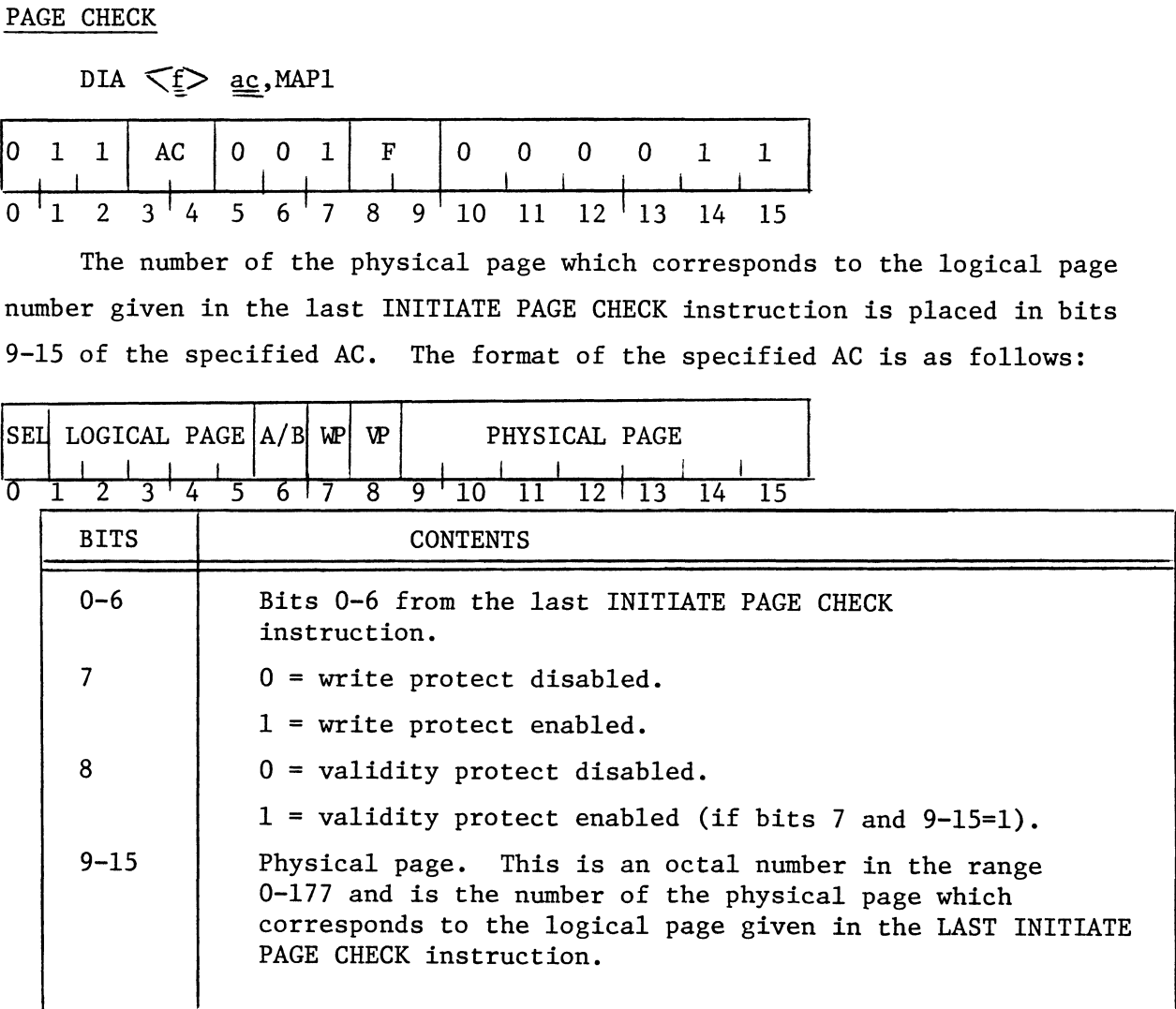

READ MMPU STATUS

DIA  $\leq \leq \leq \leq$ , MAP

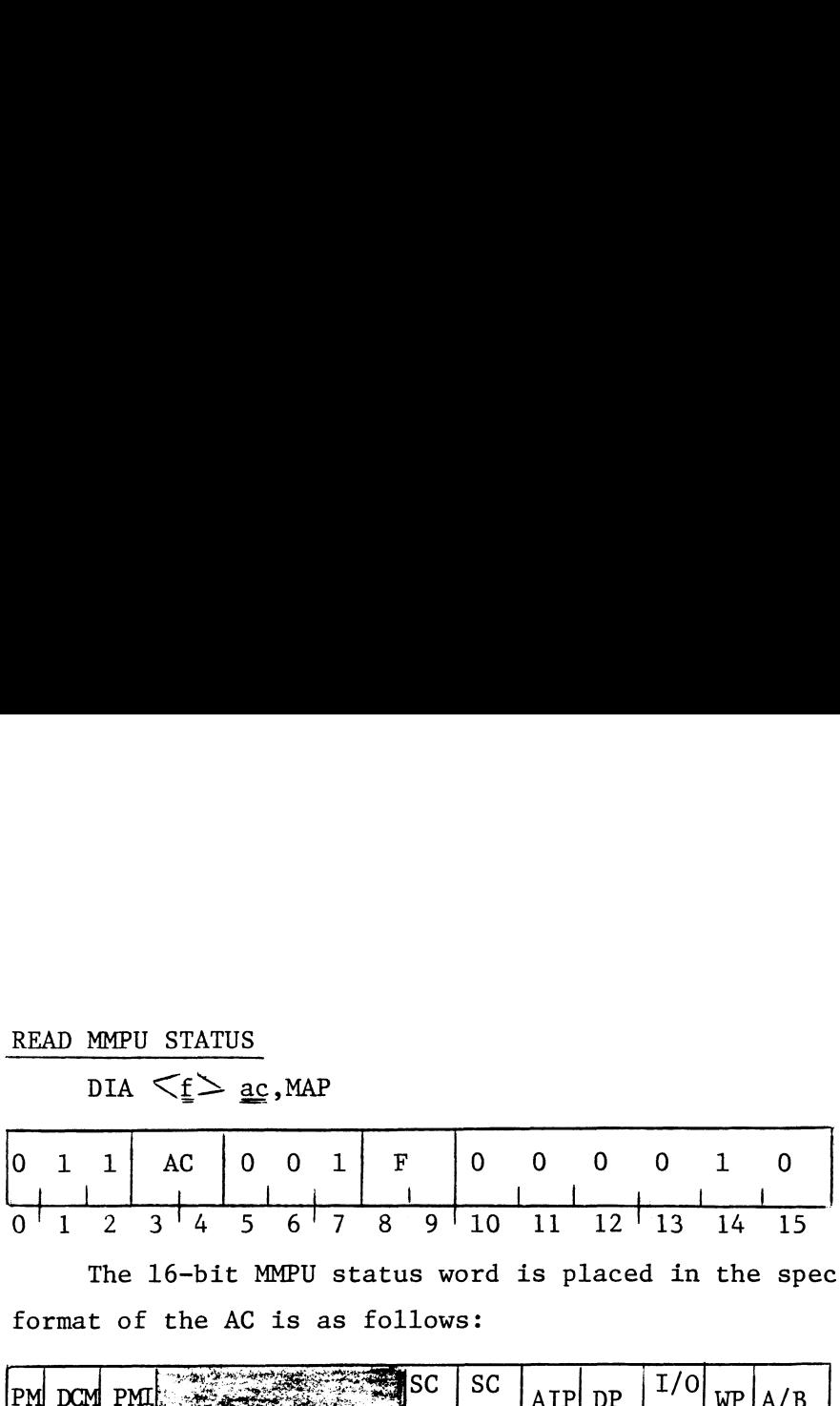

The 16-bit MMPU status word is placed in the specified AC. The format of the AC is as follows:

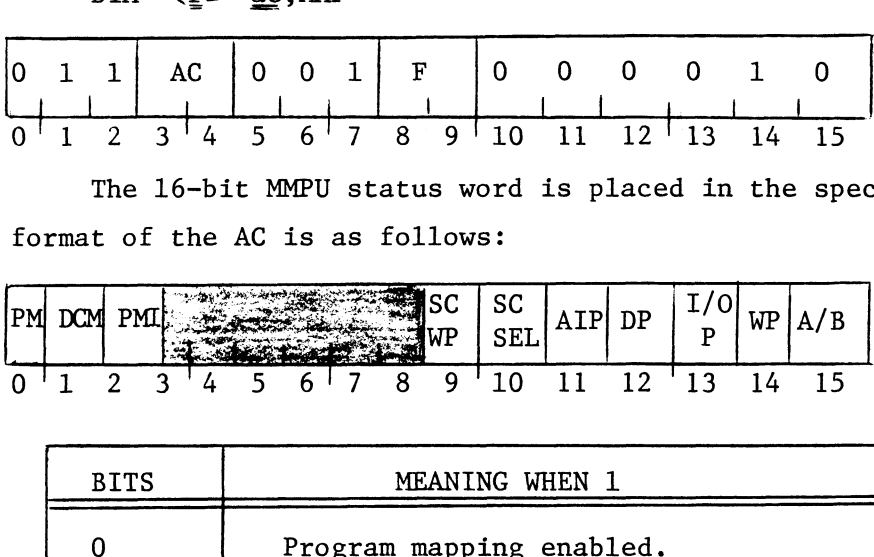

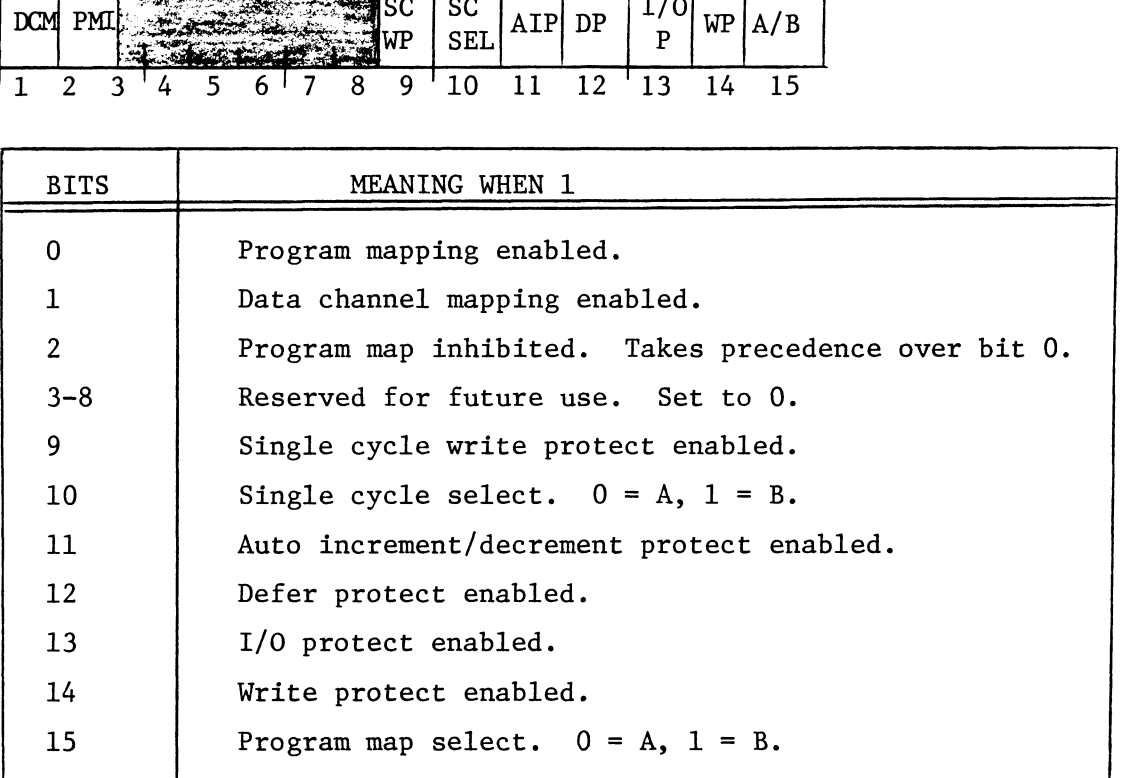

#### WRITE MMPU STATUS

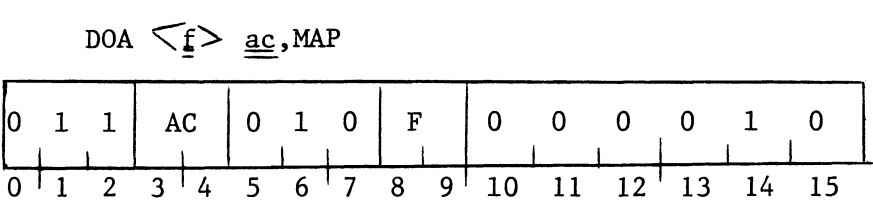

The contents of the specified accumulator is placed in the MMPU status word. The Program Map Inhibit bit in the MMPU status word is setto 0. word. The Program Map Inhibit bit in the MMPU status word is set to 0.<br>The new settings of the Program Map Enable bit, the Program Map Inhibit

bit, and the Program Map Select bit are compared to the settings of these bits before the instruction was issued. If any of these has changed, none of them takes effect until the memory cycle after the next defer cycle. All three of the bits take effect at that time. change the settings of these bits and then transfer control to the new environment in an orderly manner. memory cycle a<br>ect at that tim<br>its and then tr<br>er.<br>ed AC is as fol<br> $\frac{SC}{AIP}$   $\boxed{AIP}$   $\boxed{DP}$   $\boxed{1/0}$ This allows the program to

The format of the specified AC is as follows:

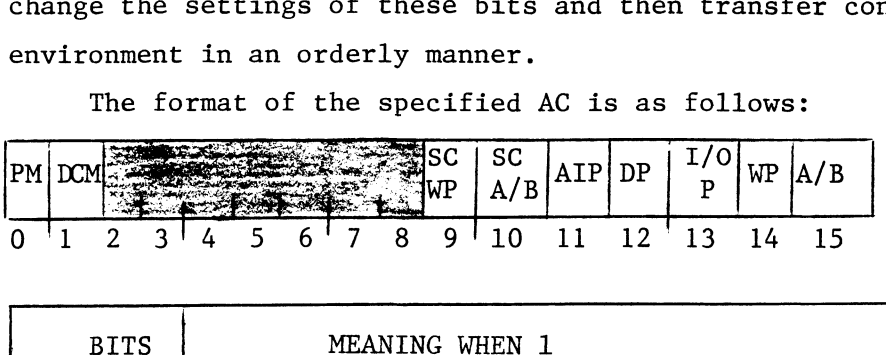

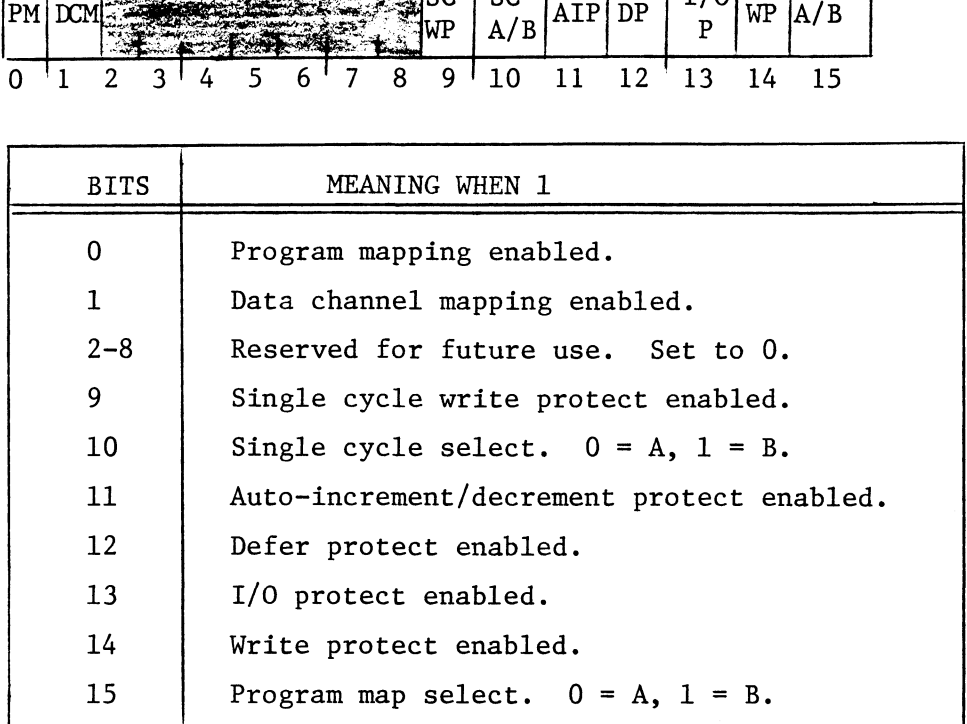

#### READ VIOLATION DATA

#### DIB  $\leq f > \underline{ac}$ , MAP

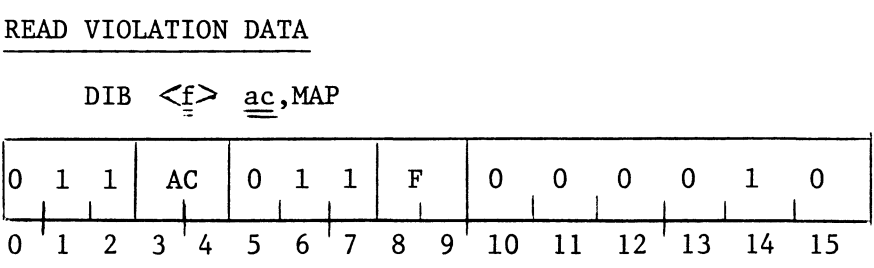

along with the logical page in which the violation occurred. The format The violation status bits for the MMPU are placed in the specified AC, of the data placed in the specified AC is as follows:

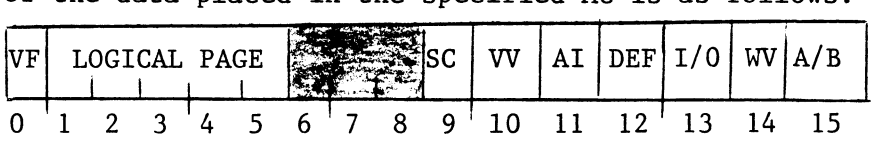

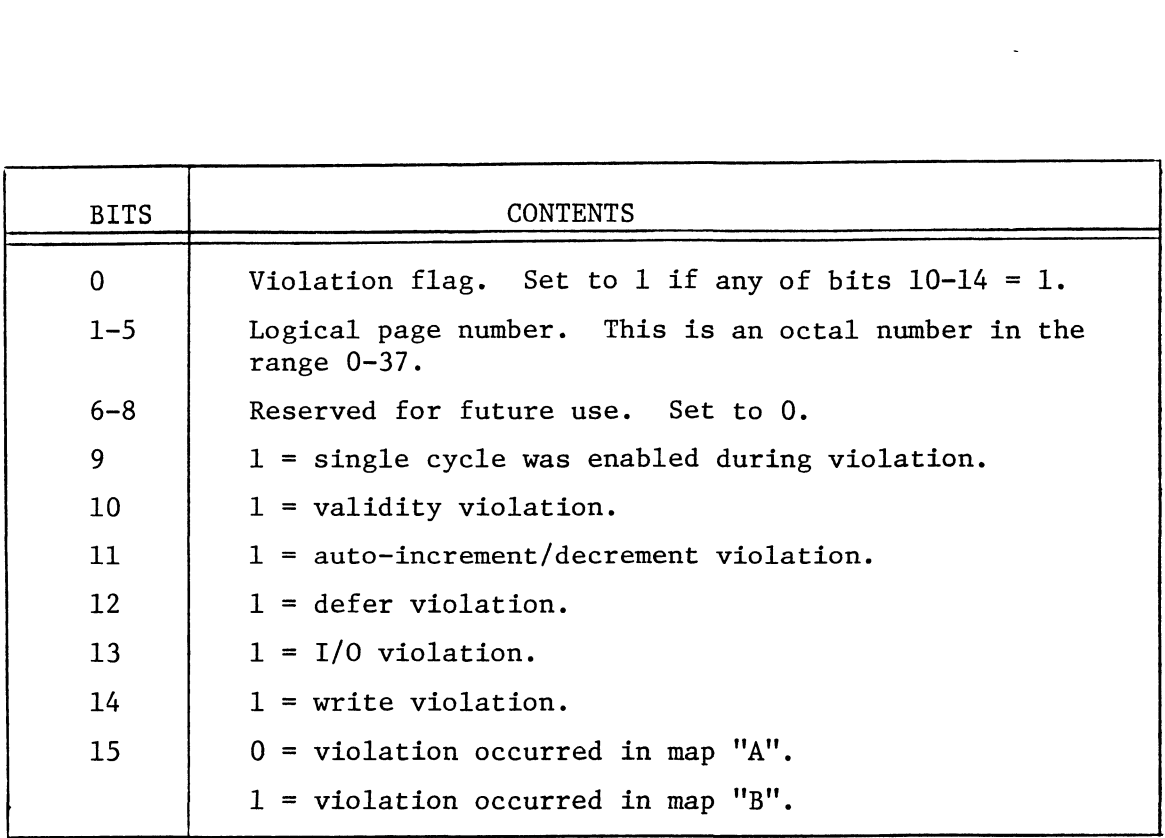

#### READ VIOLATION ADDRESS

DIB  $\leq \leq \leq$  ac, MAP1 EAD VIOLATION ADDRESS<br>
DIB  $\leq \underline{\underline{\epsilon}} > \underline{\underline{\alpha}}$ , MAP1<br>
0 1 1 AC 0 1 1 F 0 0 0 0 1  $\begin{array}{c|c|c|c|c|c|c|c|c} \n0 & 1 & 1 & \text{AC} & 0 & 1 & 1 \\ \n0 & 1 & 2 & 3 & 4 & 5 & 6 & 7 \\ \n\end{array}$ |  $\begin{array}{c|cccccc}\n1 & 1 & F & 0 & 0 & 0 & 0 & 1 & 1 \\
\hline\n6 & 7 & 8 & 9 & 10 & 11 & 12 & 13 & 14 & 15\n\end{array}$ 

The logical address of the instruction that caused the violation is placed in the specified AC. After the instruction, bit 0 of the specified AC is cleared and bits 1-15 contain the address as an octal number in the range 0-77777. The logical address of the instruplaced in the specified AC. After the<br>AC is cleared and bits 1-15 contain the<br>range 0-77777.<br>MAP SINGLE CYCLE<br>NIOP MAP

#### MAP SINGLE CYCLE

NIOP MAP

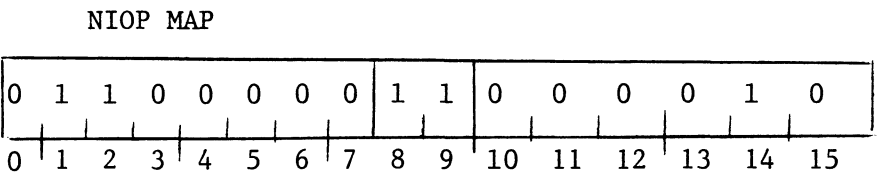

The second non-data channel memory reference after this instruction is issued is mapped with the user map indicated by the Single Cycle Select bit in the MMPU status word.

 $\sim$ 

#### CLEAR VIOLATION

NIOC MAP

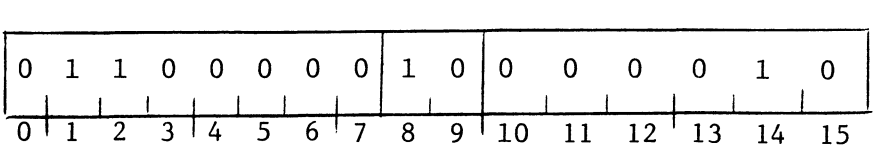

for device code 2, which indicates data channel errors, is also cleared. The violation status word for the MMPU is cleared. The Busy flag

#### CLEAR MAP

NIOC MAP1

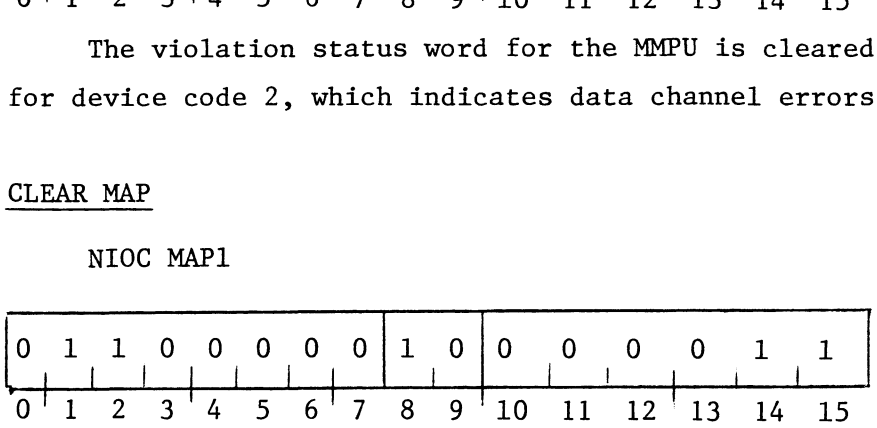

logic is initialized. The program and data channel maps are disabled, and all internal MMPU

#### Description

The.ZETACQ Parity option, in conjunction with Parity Memory, provides a means of detecting Memory Data errors as they occur. This is accomplished by adding a seventeenth bit (Parity) to the Memory data bus. The Parity bit is the exclusive or of the 16 bit Memory data data bus. The Parity bit is the exclusive or of the 16 bit Memory data<br>bus, and depending upon whether odd or even Parity is selected, is coded such that the total number of bits set to a "one" in each word is odd or even.

Each time a Memory location is written into, the Parity option computes the Parity bit and passes it to the Memory along with the data bits. Each time a Memory location is read, the Parity option computes the Parity and checks this Parity bit against the Parity bit read from Memory. If the bit Parity bits are identical, no error has occurrred and Memory. If the bit Parity bits are identical, no error has occurrred and<br>the 16 Memory data bits are passed along with no delay. If the two Parity the 16 Memory data bits are passed along with no delay. If the two Parity<br>bits are not identical an error has occurred and the Parity option either bits are not identical an error has occurred and the Parity option ei<br>executes a system reset or initiates a program interrupt request. The address at which the Parity error occurred can then be read by using the DIA and DIB instructions. ty bit and passes it to the Memory a<br>a Memory location is read, the Parit<br>ecks this Parity bit against the Par<br>it Parity bits are identical, no err<br>a bits are passed along with no dela<br>tical an error has occurred and the<br>r reset or initiates a program interrupt request. The<br>
the Parity error occurred can then be read by using<br>
uctions.<br>
f whether the Parity option executes a system reset<br>
am interrupt request, when a Memory Parity error occ<br> a bits are passed along with no delay. If the two Parit<br>tical an error has occurred and the Parity option eithe<br>reset or initiates a program interrupt request. The<br>the Parity error occurred can then be read by using the<br>uc

The choice of whether the Parity option executes a system reset or initiates a program interrupt request, when a Memory Parity error occurs, is selectable by jumpers.

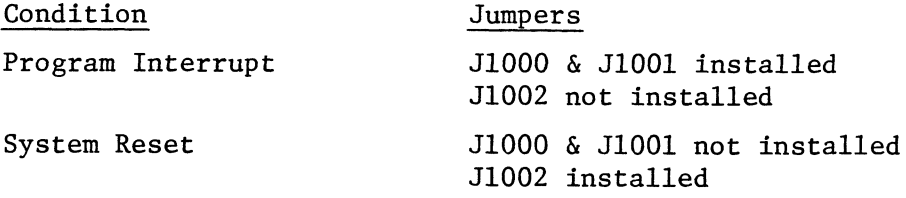

Both Parity and Non-Parity Memory Boards can be intermixed in the same system. Parity Memory Boards provide a paren signal to the Parity option logic which indicates a Parity Memory is driving the Memory data bus. For Non-Parity Memory Boards this signal is not present and Parity checking is disabled.

#### PROGRAMMING NOTES

Device code 4 and the mnemonic PAR are assigned to the parity option. The parity option has a Busy and Done flag, with the following meanings:

> Done:  $\frac{1}{2}$  = Parity error  $0 = No$  parity error Busy:  $\begin{array}{rcl} 1 & = \text{Even parity} \\ 0 & = \text{Odd parity} \end{array}$

The flag control commands for the parity option are as follows:

- f = S Set odd parity, enable parity interrupts. f = S Set odd parity, enable parity inte<br>f = C Clear parity error. disable paritv  $f = C$  Clear parity error, disable parity<br>interrupts.
- f = P Set even parity, enable parity interrupts.

In addition, an I/O RESET instruction will clear parity error, set odd parity, and disable parity interrupts. This is also the state that the machine is in when power is first turned on.

Two instructions are used to read the address which caused the parity error:

#### READ PARITY ERROR ADDRESS

DIA  $\leq \leq$  ac, PAR

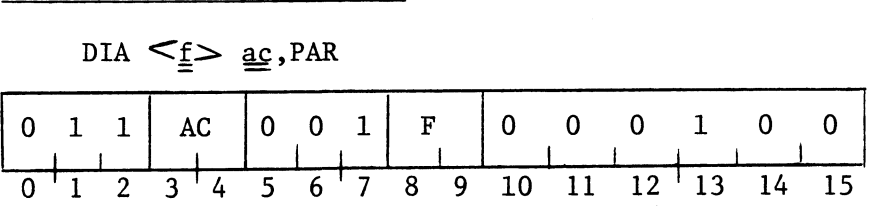

The parity bit associated with the most recent memory error is placed in bit 0 of the specified AC. The low-order 15 bits of the physical memory bit 0 of the specified AC. The low-order 15 bits of the physical memory address where the parity error was found are placed in bits  $1-15$ . After the transfer, the function specified by F is performed. The format of the specified AC is as follows:

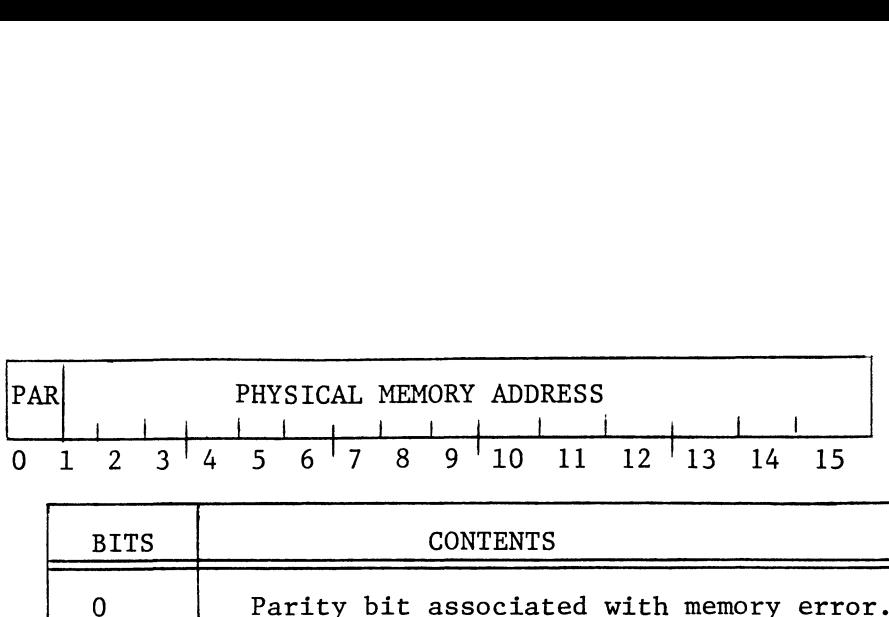

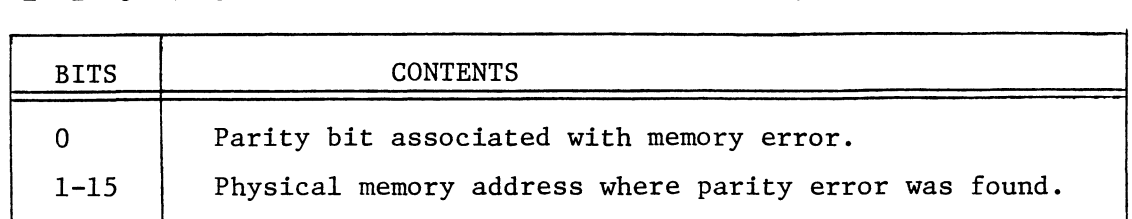

#### READ EXTENDED ERROR ADDRESS

#### $DIS \le f$  ac, PAR

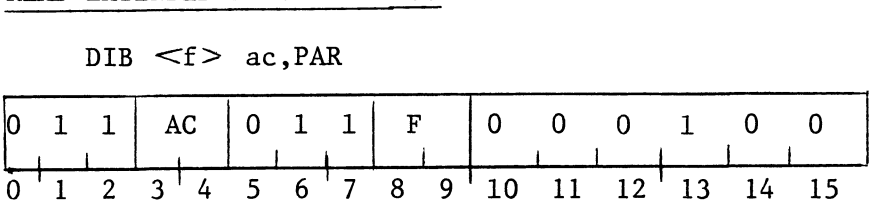

The two high-order bits of the physical memory address where the most recent parity error was found are placed in bits 1 and 2 of the specified recent parity error was found are placed in bits 1 and 2 of the specified<br>AC. Bits 0 and 3-15 are set to 0. After the transfer, the function specified AC. Bits 0 and 3-15 are set to 0. After the transfer, the funct<br>by F is performed. The format of the specified AC is as follows: The two high-order bits of<br>t parity error was found<br>Bits 0 and 3-15 are set t<br>is performed. The format<br>is performed. The format<br> $\begin{array}{r} \hline \text{HOB} \\ 2 & 3 & 4 & 5 & 6 & 7 & 8 & 9 \\ \hline \text{BITS} \end{array}$ 

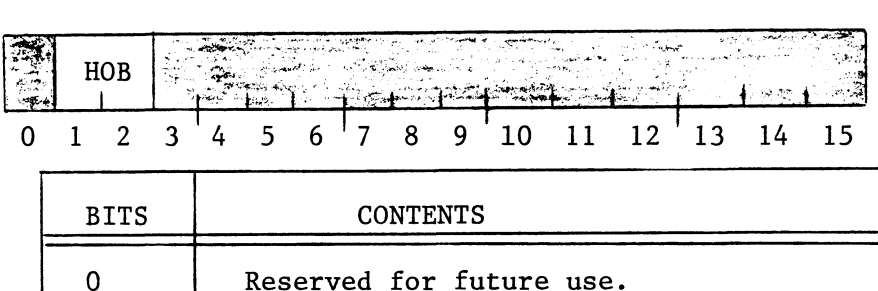

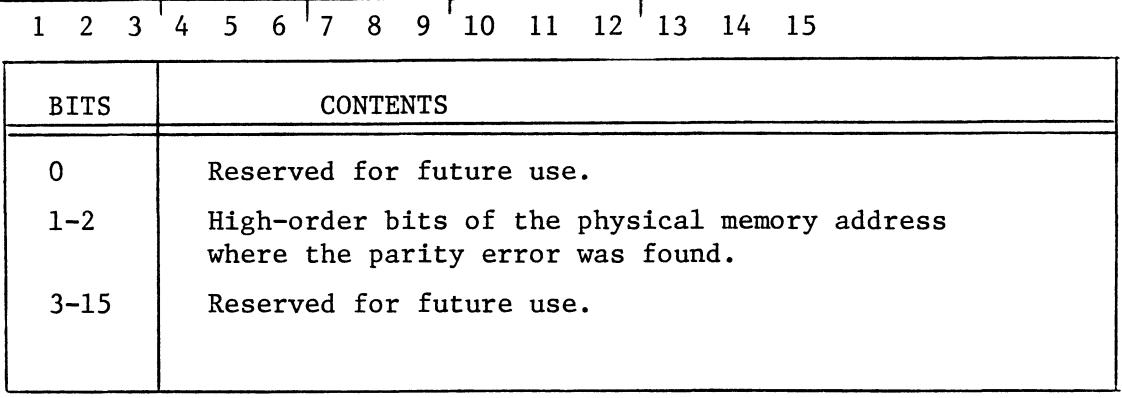

#### Description

The multiply/divide option provides hardware implementation of the software multiply/divide instructions. The multiply/divide option accomplishes this by being an extension to logic contained in the CPU.

A multiply or divide operation is enabled during the CPU fetch major state when the signal "fetch" is asserted and the memory data bus is 073301<sub>8</sub><br>(multiply) or 073101, (divide). The "fetch" signal sets the DP1 f/f within (multiply) or 073101<sub>8</sub> (divide). The "fetch" signal sets the DP1 f/f within the CPU and the multiply/divide option asserts set  $\overline{DP1}$  to maintain the set condition of the DPl f/f until the multiply or divide operation is completed.

While the multiply or divide instruction is being executed the multiply/ divide option directs the multiply or divide operation. If a data channel break is required during the execution of a multiply or divide instruction, the instruction is suspended to allow the CPU to execute DCH major states. At the completion of the data channel break, the state of the CPU, prior to the data channel break, is restored and the multiply/divide algorithm resumes. When the execution of the multiply or divide instruction is completed, the multiply/divide option relinquishes its control to the CPU, and ceases to assert Set DPl.

#### Programming Notes

The multiply and divide operations follow fixed algorithms implemented with hardware subroutines instead of software subroutines.

### 4.0 Pre-Return Test

If a controller malfunction is expected, the use of the following Data General Diagnostics should be run and results recorded. These results should be sent with the returning controller board. neral Diagnostics should be run and results recorded<br>should be sent with the returning controller board.<br>Option 732 Load and Run N3MMU 25 passes

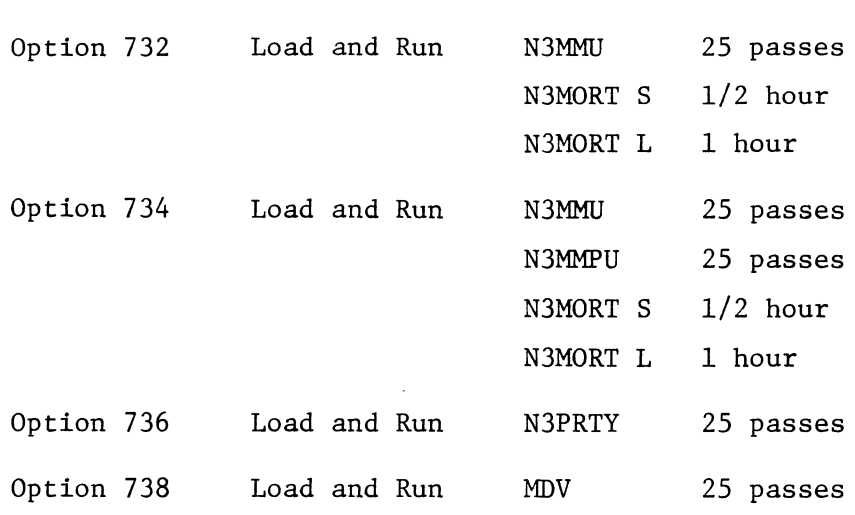

These protrams are available on Data General DTOS Diagnostic Tapes.

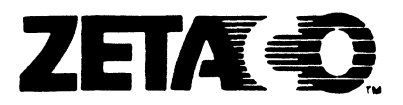

#### Please give us your comments.

Please use this form to send us your comments regarding this Technical Manual. Your input is greatly appreciated! Problems will be promptly addressed and action taken as necessary. If you wish a written reply, please furnish your name and mailing address. Thank you. **Please give us your comments.**<br>Please use this form to send us your commentechnical Manual. Your input is greatly ap<br>will be promptly addressed and action taken<br>you wish a written reply, please furnish yo<br>address. Thank y

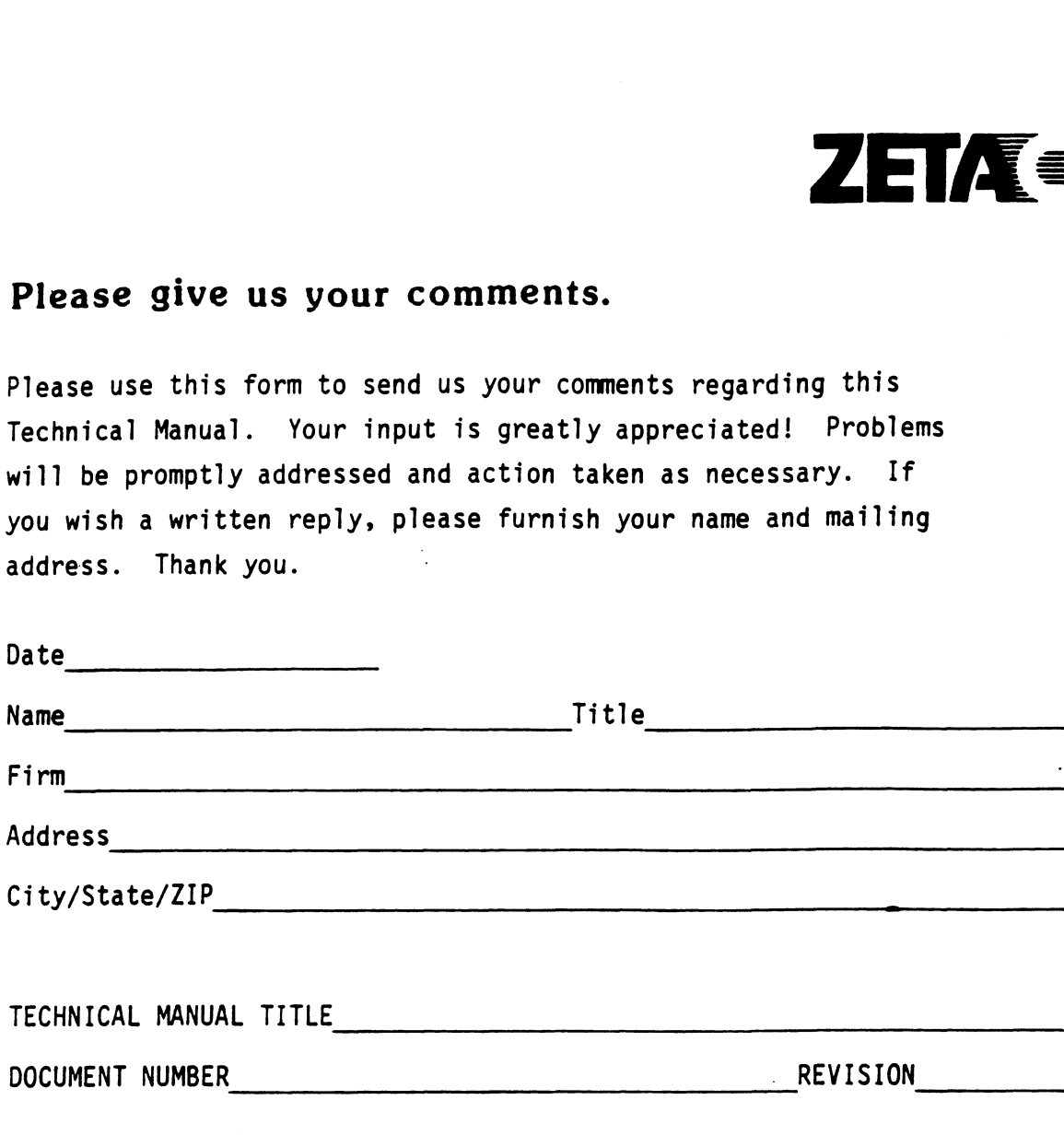

ERRORS IN MANUAL:

SUGGESTIONS FOR IMPROVING EITHER THE MANUAL OR THE PRODUCT:

 $\mathcal{L}^{\text{max}}_{\text{max}}$  and  $\mathcal{L}^{\text{max}}_{\text{max}}$ 

 $\sim 100$ 

#### NO POSTAGE STAMP **NECESSARY** IF MAILED IN UNITED STATES Business Reply Mall FIRST CLASS PERMIT NO. 939 HOPKINS, MN 58343 POSTAGE WILL SE PAID BY AOORESSEE ZETÆ©. 6850 Shady Oak Road Eden Prairie, MN 55344